Raytracing

# The Rendering Problem

We have *shapes* and want to turn them into pixels. How do we do this?

### Rasterization

What all GPUs do these days to render images

Idea: do some computations to directly express which pixels get filled in by particular shapes.

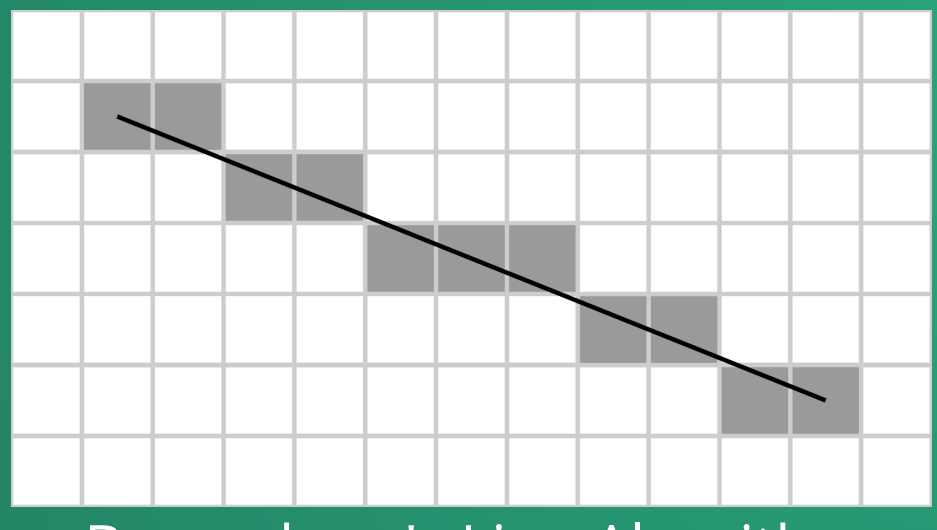

Bresenham's Line Algorithm

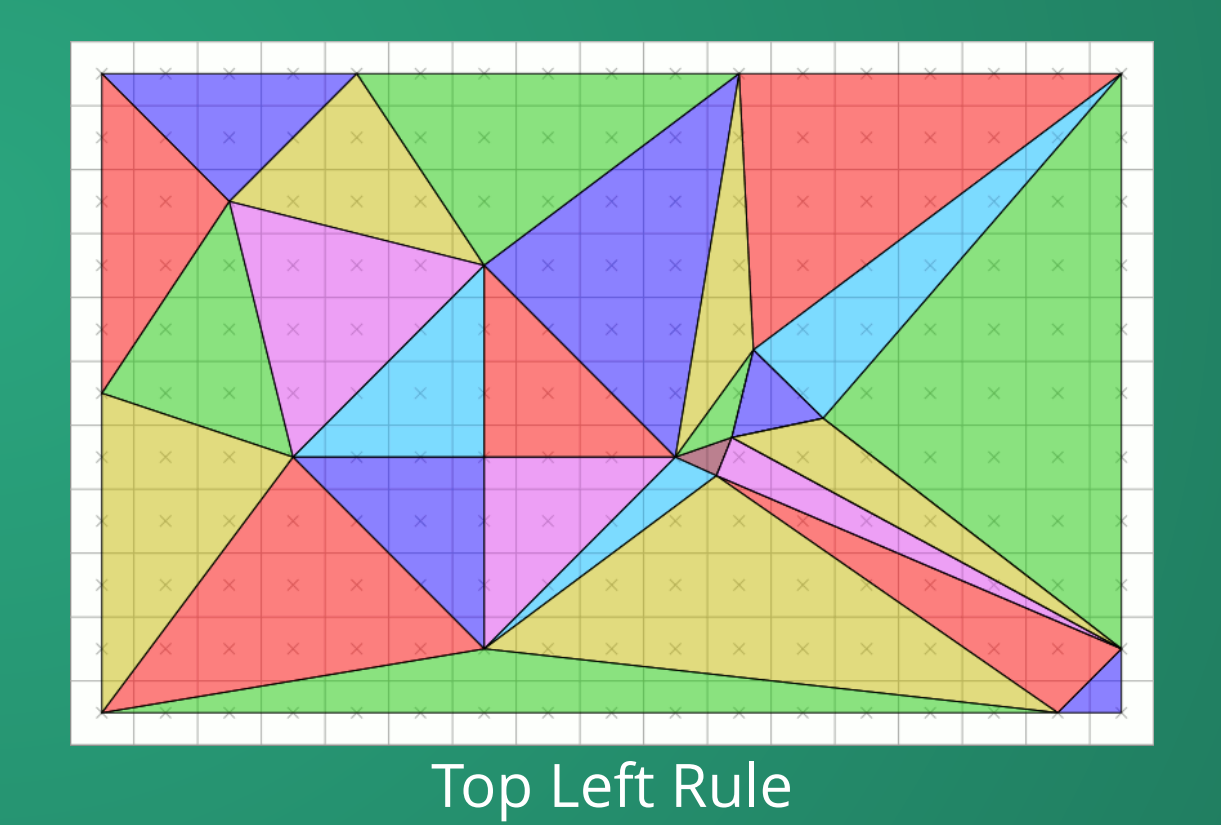

3

### Rasterization

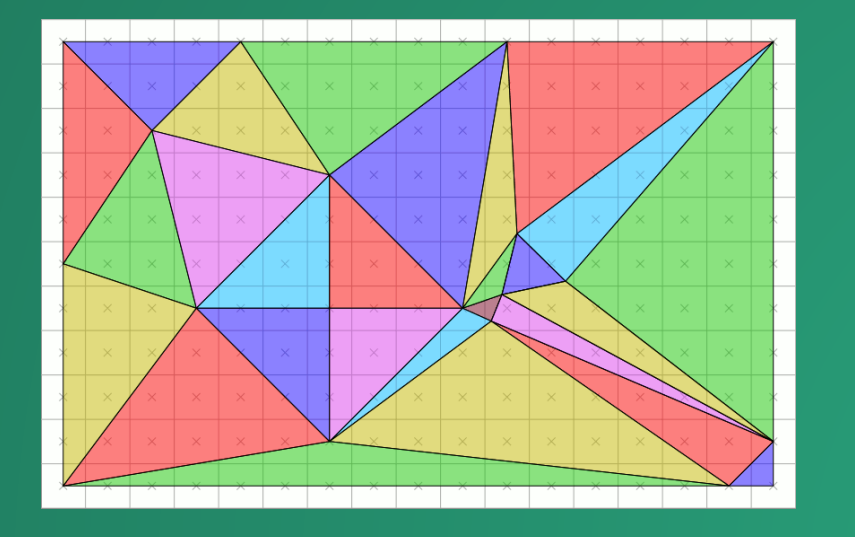

Very fast, but does not carry any sort of physical information with it!

Just pushing shapes onto a grid.

To compensate, we usually generate some information on the vertices (like light intensity) and rasterize that into the pixel grid as well. This is what you did in the shaders Hands-On.

But this still fails to capture non-local lighting!

4

### Things Rasterization Can't Do

- · Indirect Lighting
- Shadows
- Reflections
- Transparency/Translucency
- Caustics
- Ambient Occlusion

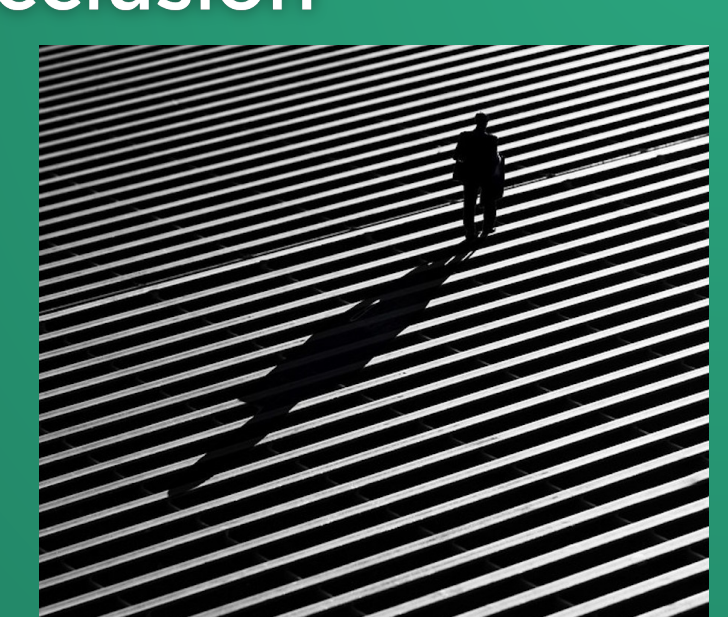

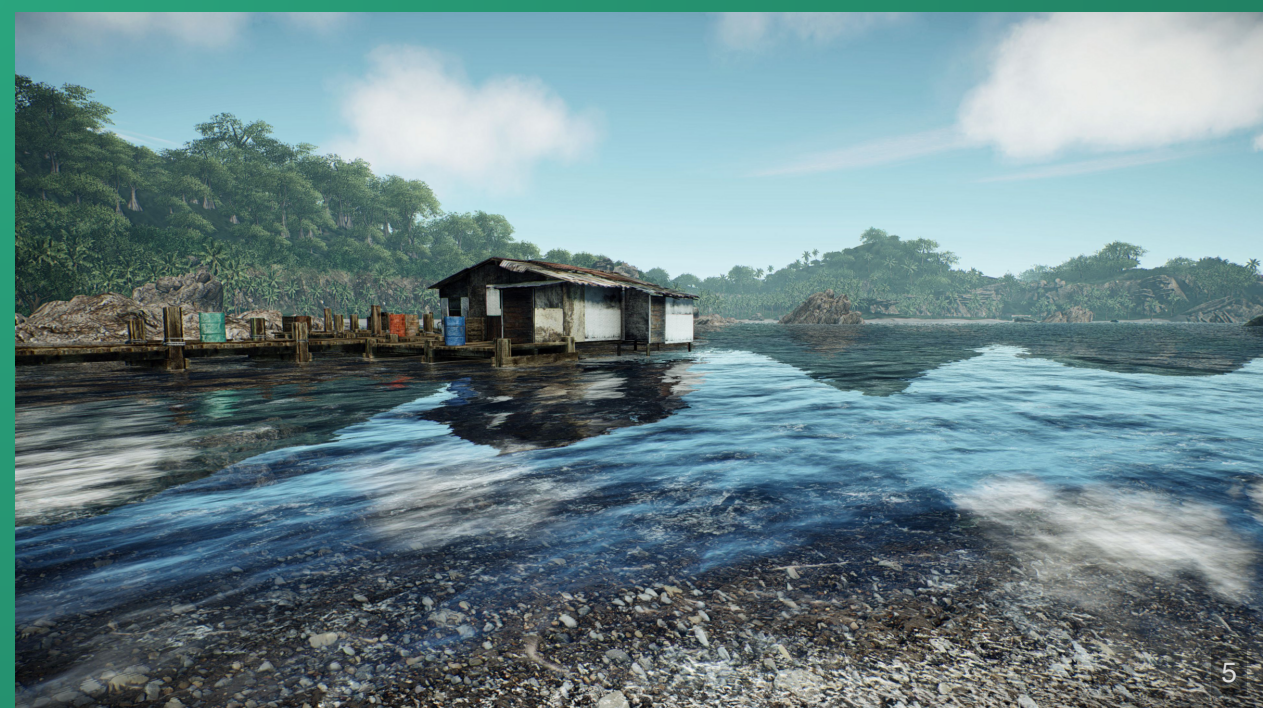

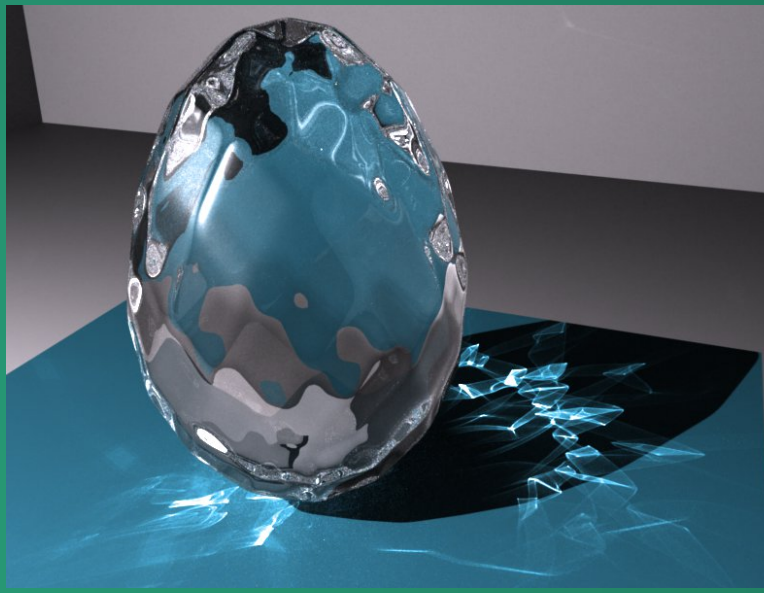

If you want to get these visual features with rasterization, you have to do a bunch of tricks!

For example, to get shadows, we often use *shadow maps*.

- 1. Render the scene from the perspective of the light.
- 2. Store this information in textures.
- 3. Render the primary scene using the shadow mapped textures.
- 4. Repeat for every light in the scene.

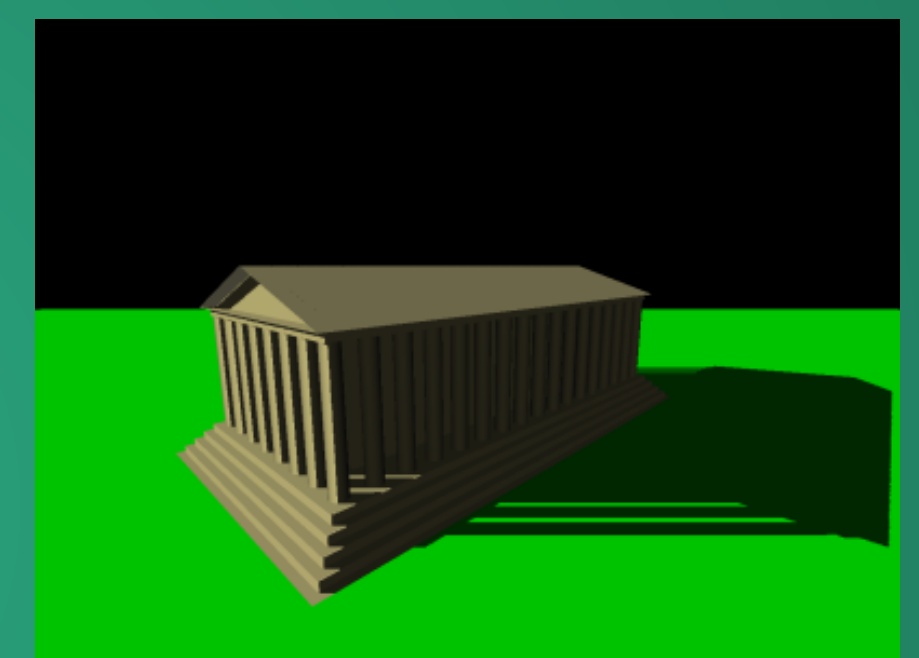

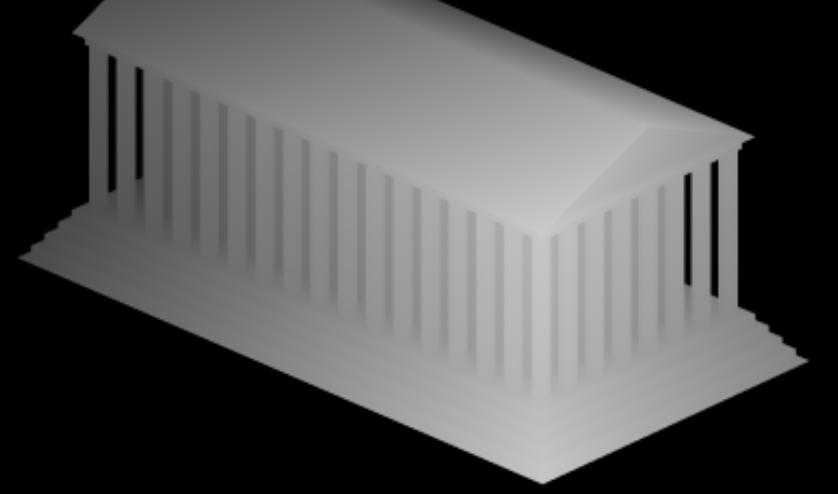

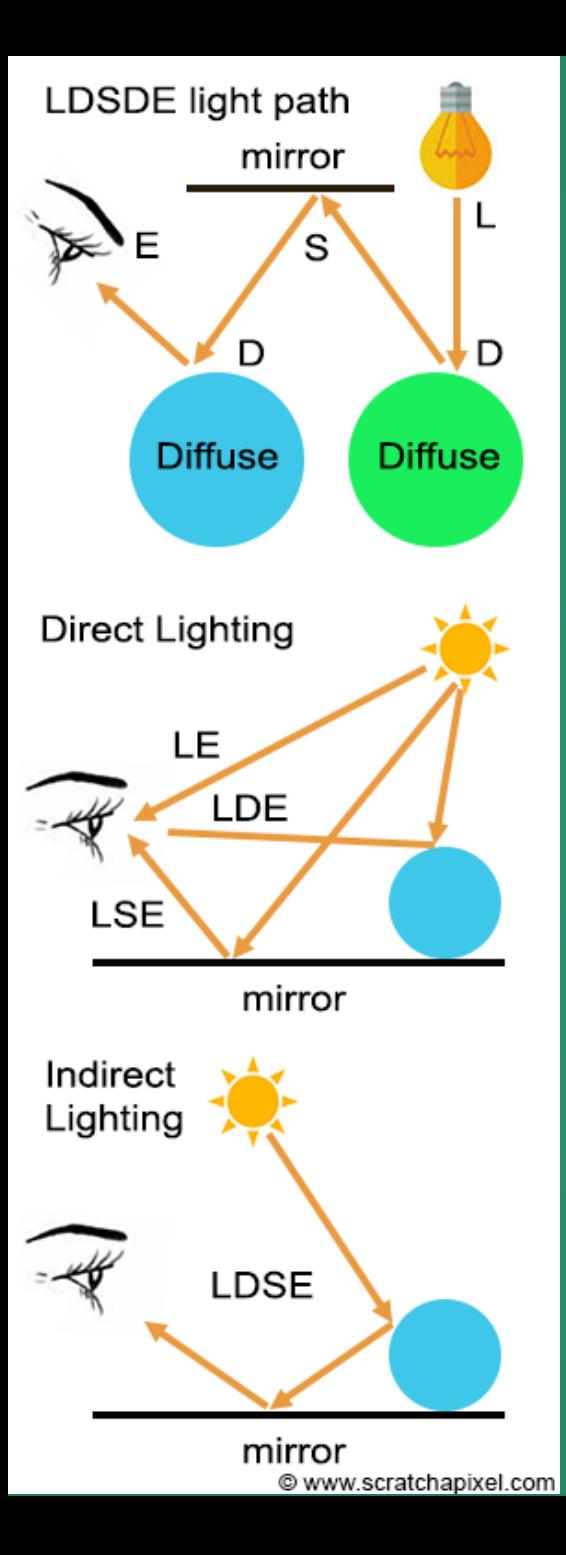

Raytracing attempts to capture this idea by simulating this process on the computer.

Instead of drawing shapes directly to a pixel grid, we're going to try to simulate light bouncing around the scene and eventually arriving at the pixel grid.

But we're going to almost immediately hit some serious issues trying this.

# Raytracing Modes

The simplest idea for raytracing is to trace rays from the light. Known as forward raytracing.

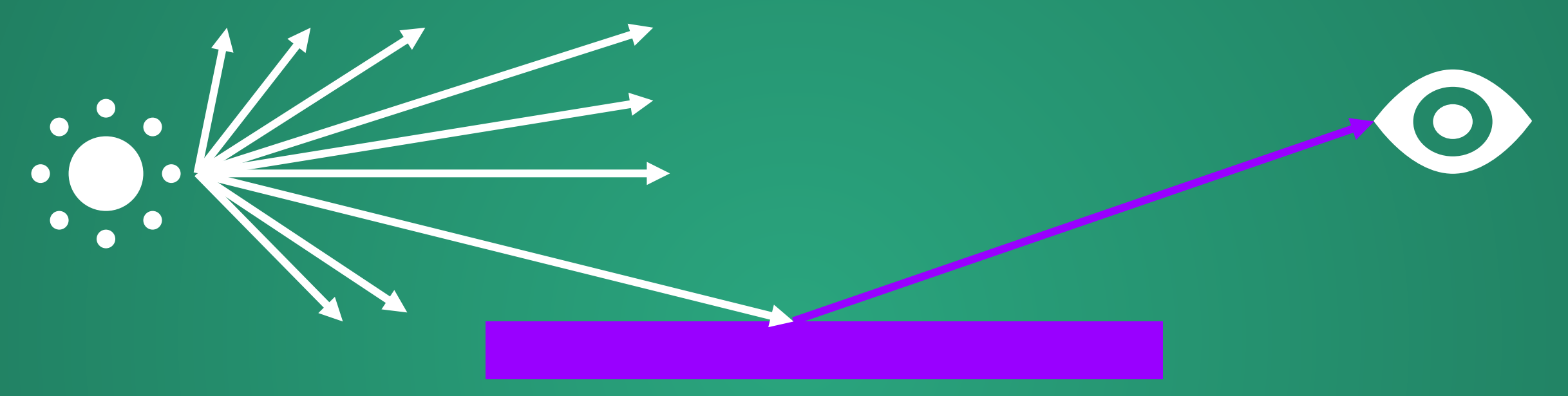

1. Emit a photon from the source.

- 2. Trace its path, adding coloring as it hits surfaces.
- 3. If the photon hits the camera, register the color on the image.

#### The simplest idea for raytracing is to trace rays from the light.

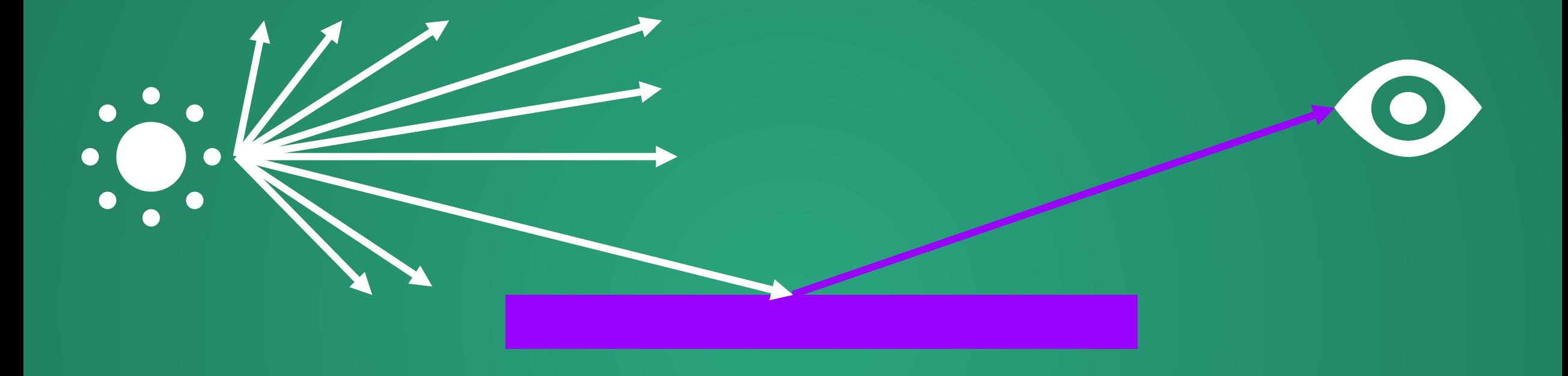

### But there is some loss, because the some photons never reach the camera.

When looking at the sky on a bright day, our eyes receive about  $3 \times 10^{14}$  photons per second.

<sup>14</sup> A bright lightbulb emits on the order of  $10^{20}$  photons per second.

# Fewer than 1 in 1,000,000 photons emitted by a light make it to our eyes.

Waste 99.9999% of our computation simulating photons that never make it to the image

or

### be smarter

## Solution: Grow Laser Eyes

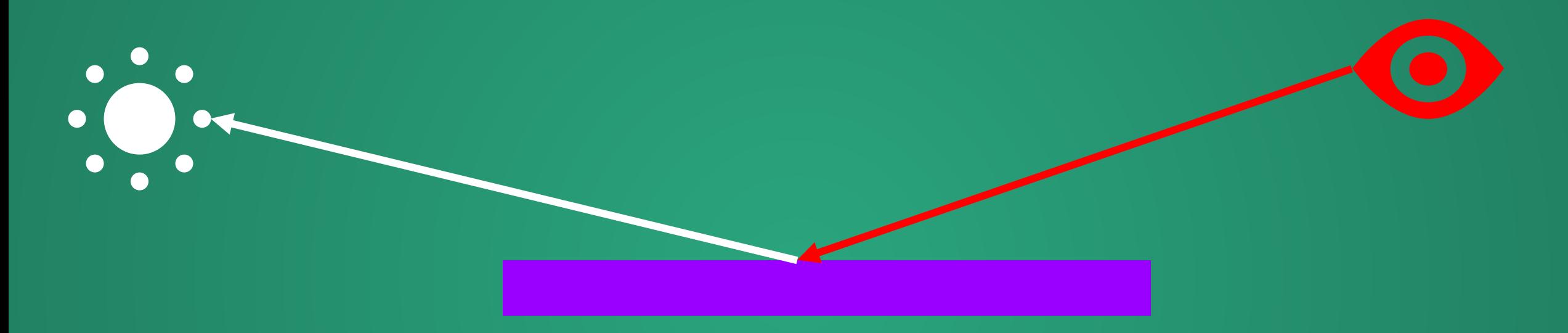

### Known as backward raytracing

Instead of tracing photons from source (light) to sink (camera), we're going to shoot rays out from the camera.

# Backward Raytracing

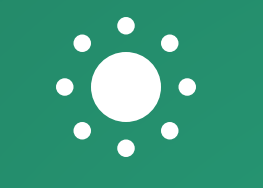

# Can we see the ball?

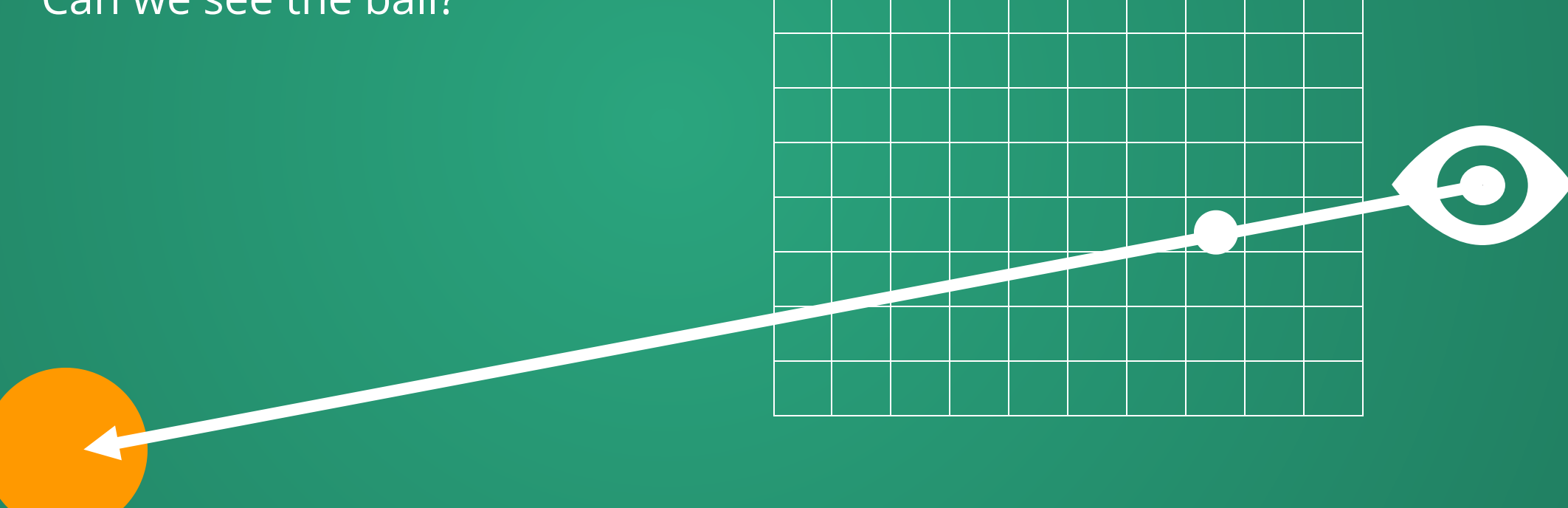

15

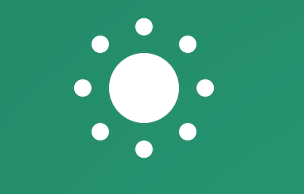

# Can we see the ball now?  $\bullet$

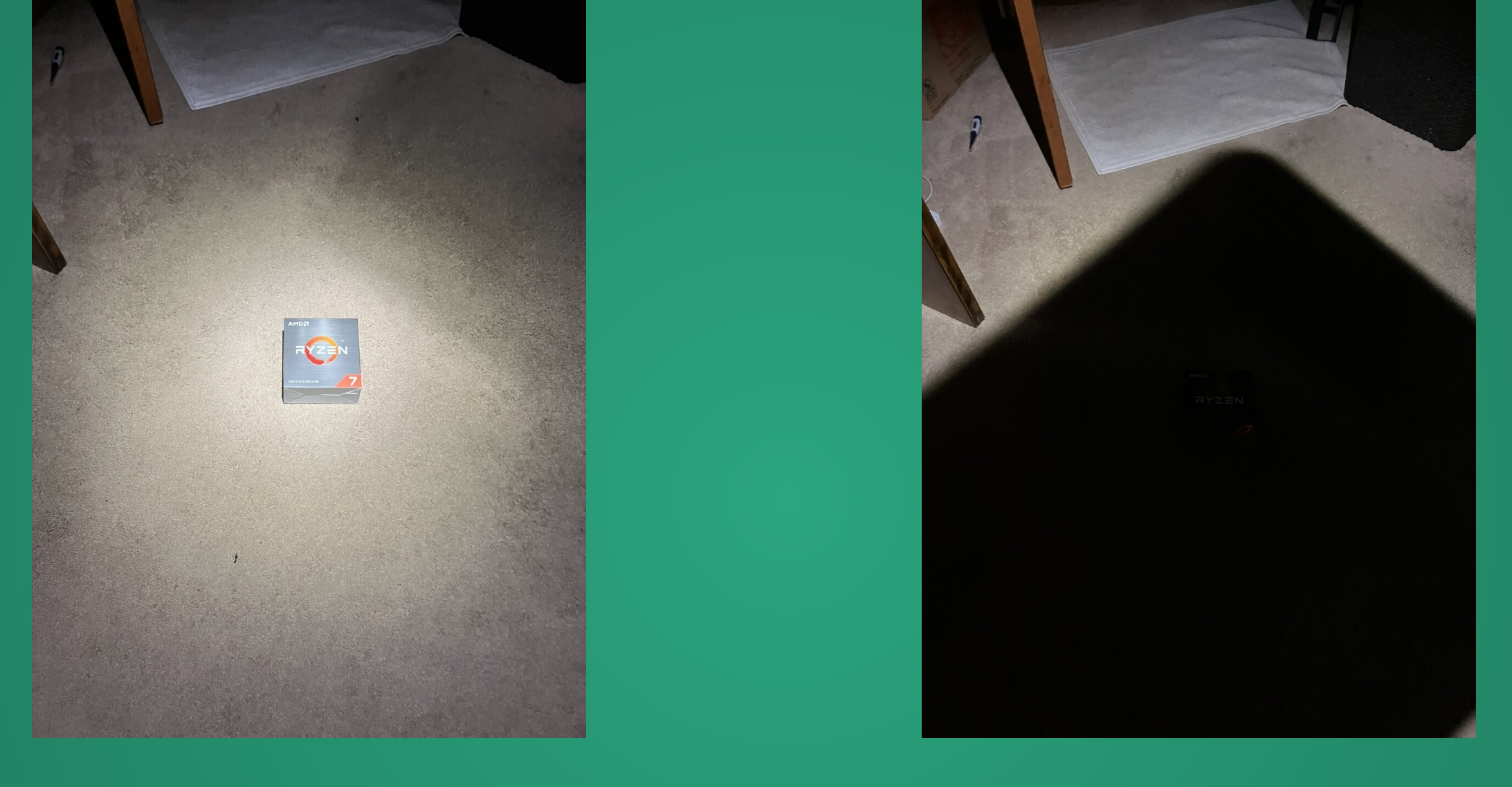

This is still with some ambient light reflection off the ceiling (which is white), walls (which are white), and floor (which is white carpet).

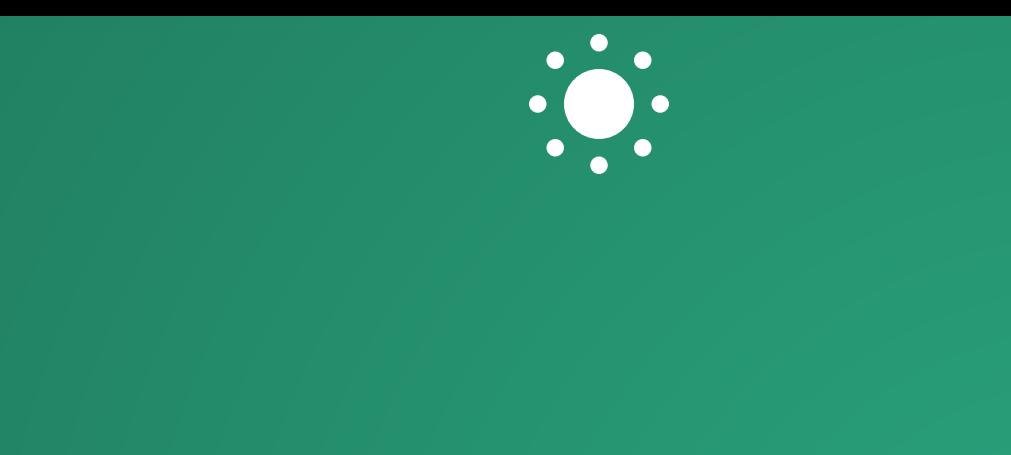

#### How do we model that one of these is visible, and one of these is not?

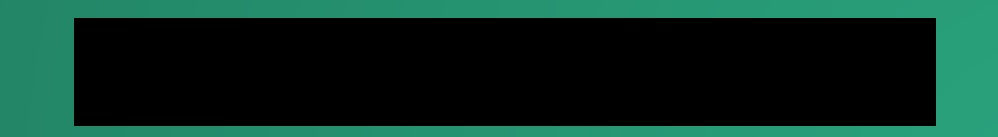

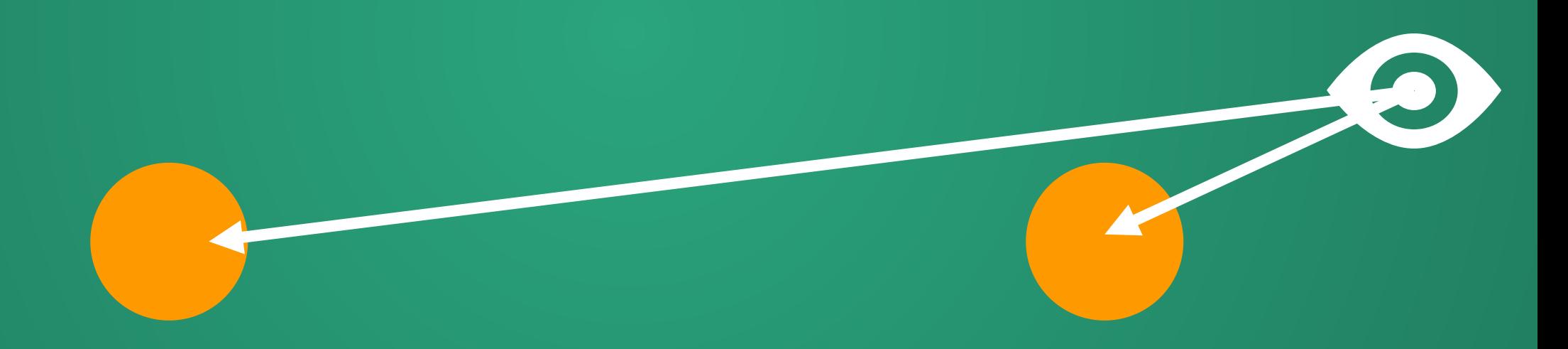

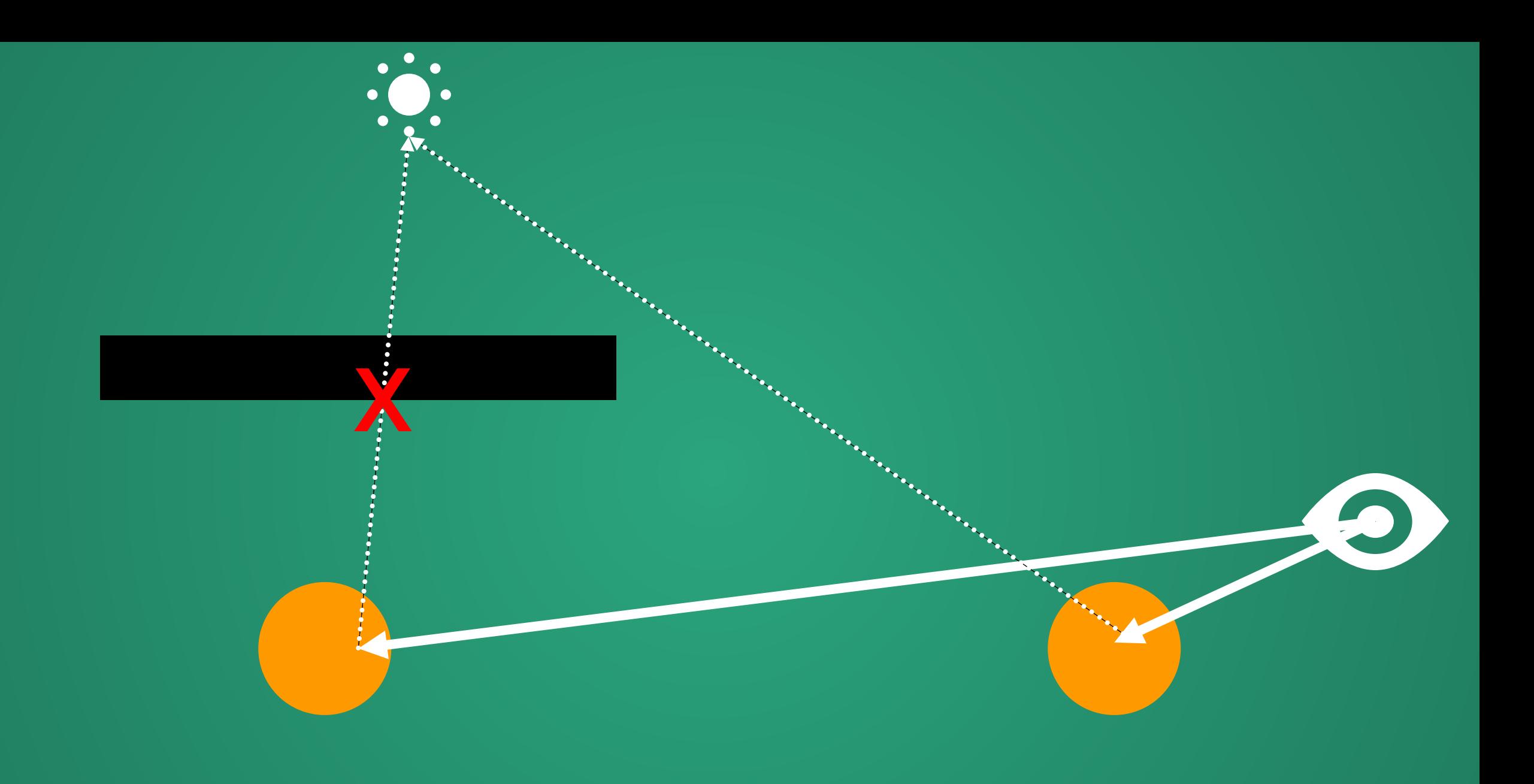

If there is no path from the light source to the surface of a diffuse object, there is no shading contribution.

#### Otherwise, we need to add some color. But how?

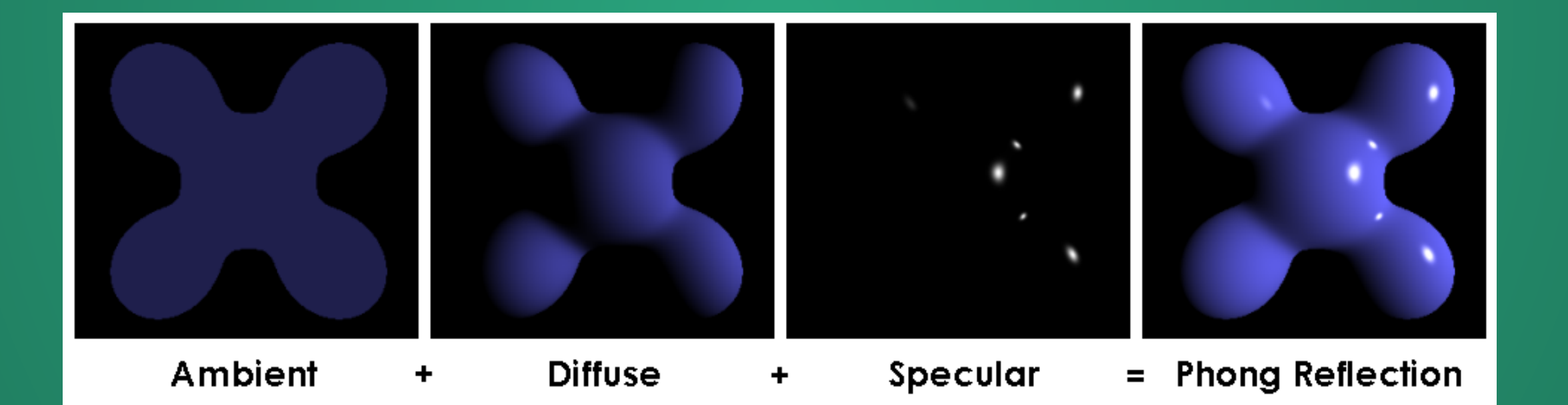

Because we have both the ray from the camer a and ray to the light, we have the information we need to calculate:

1. Ambient Shading

- 2. Lambertian Shading (just need angle between light and surface)
- 3. Specular shading (need angles between light, surface, and camera)

## Non-Diffuse Objects

### I have a mirror

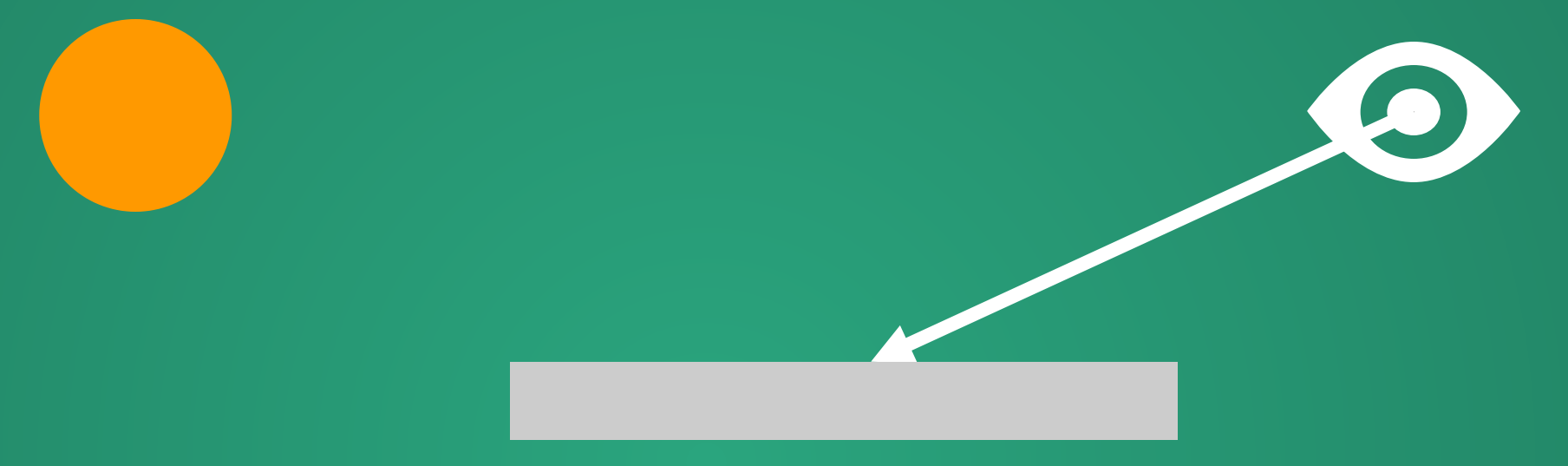

When rendering using rasterization, we can get the info that these pixels correspond to a mirror (or reflective surface), but then we're stuck: we have no idea what that reflective surface is supposed to show!

> How can we figure out what the mirror is supposed to show when raytracing?

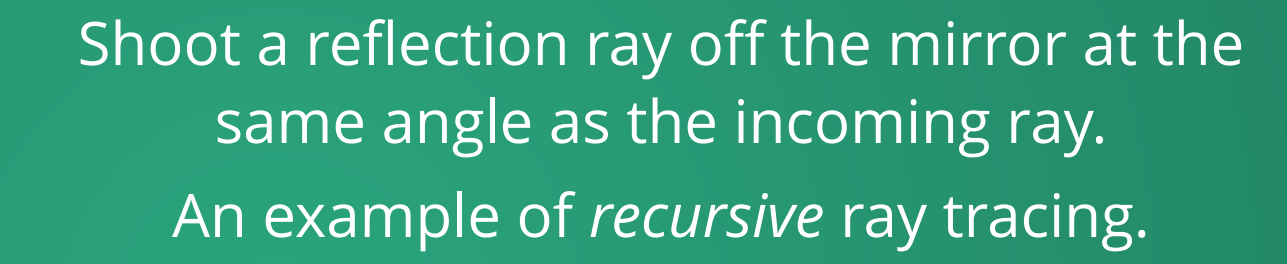

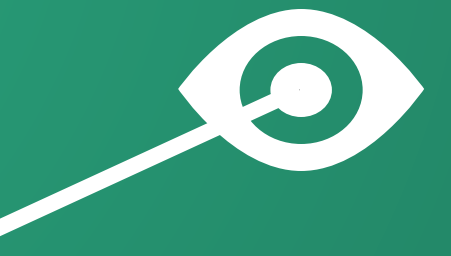

### Recursive Ray Tracing

1. Our ray has hit an object

2. We're not quite sure what the color contribution should be

3. Shoot another ray according to some rules.

4. Continue until we do know what the color contribution will be

This will be the general framework by which we handle most of the advanced stuff!

### Transparent (Refractive) Object

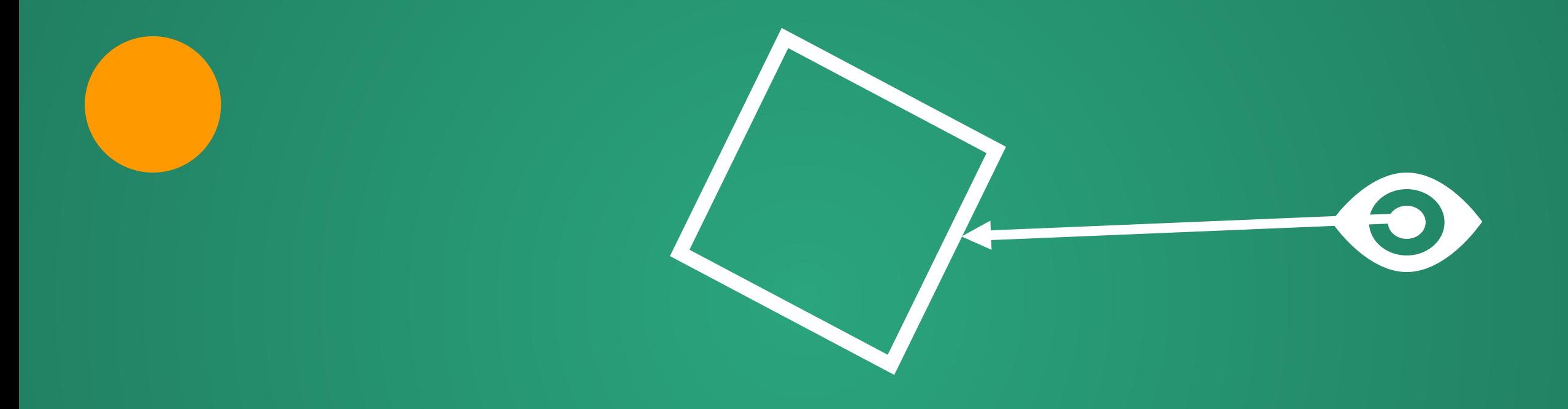

### Transparent (Refractive) Object

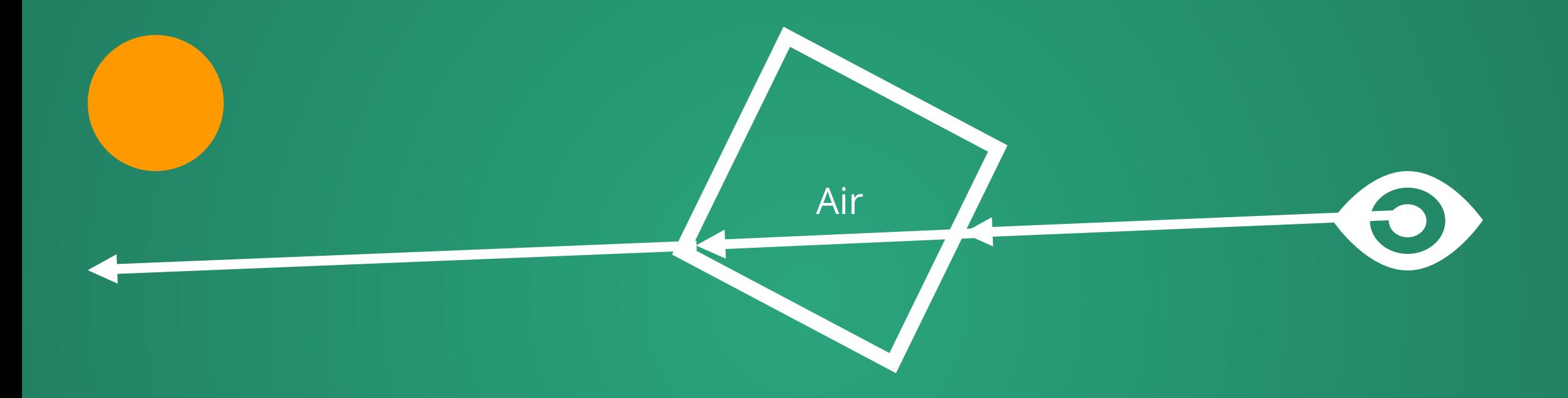

### Transparent (Refractive) Object

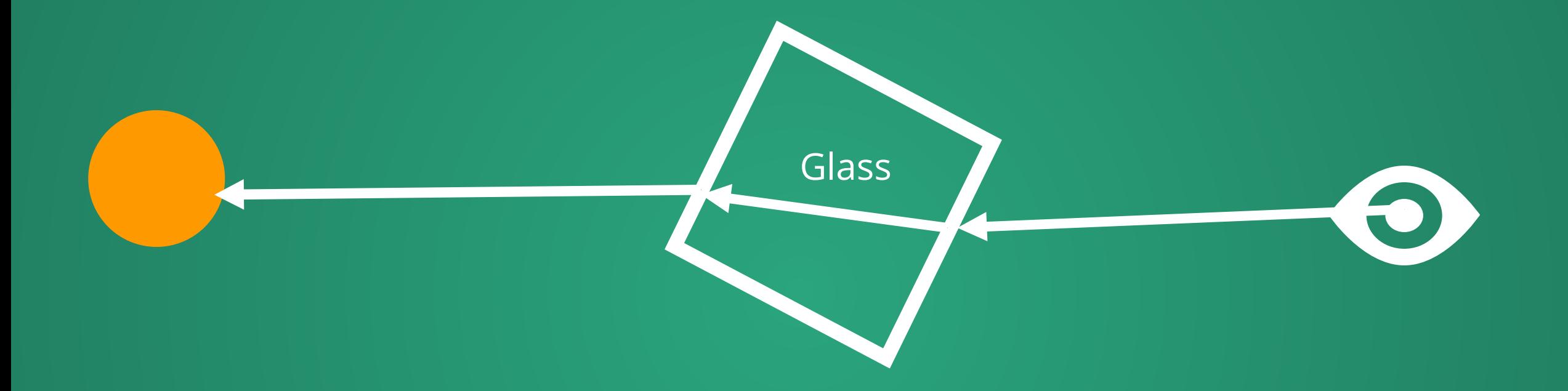

Amount of bend is c[ontrolled by](https://en.wikipedia.org/wiki/Snell%27s_law) Snell's Law of Refraction

$$
\frac{\sin\theta_1}{\sin\theta_2}=\frac{n_2}{n_1}
$$

# Transparent Object with Tint

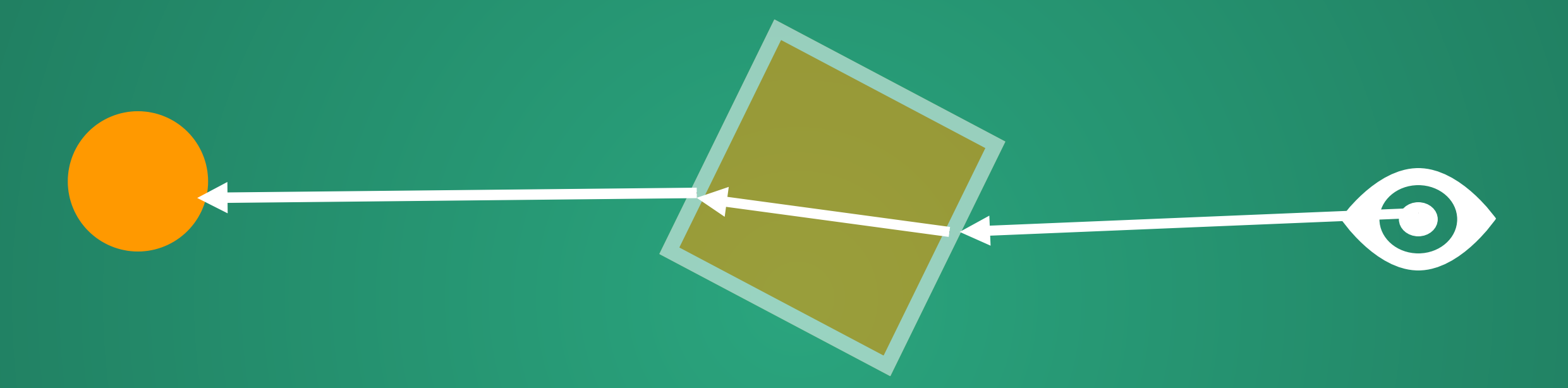

The ray that exits from this glass orange box will have some color attached to it, no matter what. But it still needs to get its color contributions from elsewhere. How do we compute this?

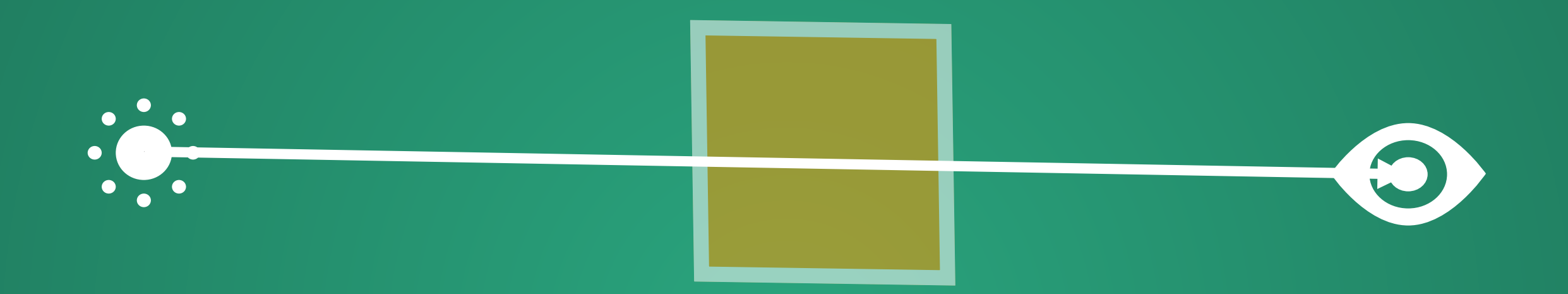

#### As the light passes through the glass cube, some part of its intensity is lost.

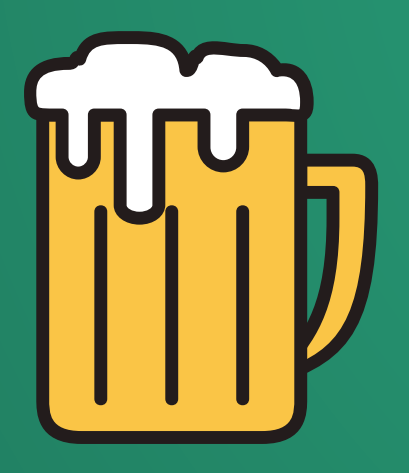

 $A = \varepsilon lc = \log_{10} \frac{I_0}{I}$  $\overline{I_0}$ 

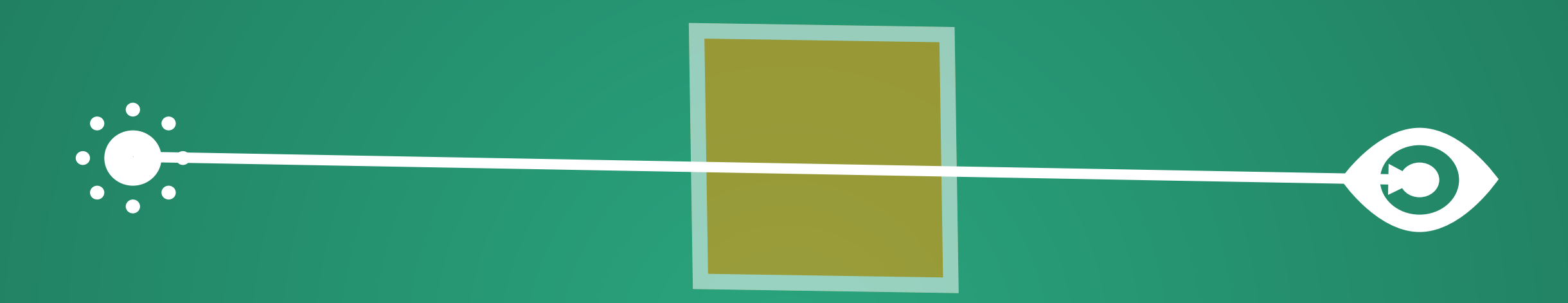

After some rearranging, we find that some fraction of the color should come from the glass, and some fraction from the stuff beyond the glass.

> The amount from beyond the glass falls off exponentially with how long we spend in the glass.

# The Whitted Raytracer

These ideas form the core of what's called the Whitted Raytracer

- Backwards tracing
- Phong model for opaque objects
- Recursive raytracing with appropriate rules for non-Lambertian surfaces
	- **Snell's Law**
	- **Filter Fresnel Equations**
	- **Beer-Lambert Law**

Simple enough that it's sometimes as a weekender project to get familiar with a new language!

#### Results

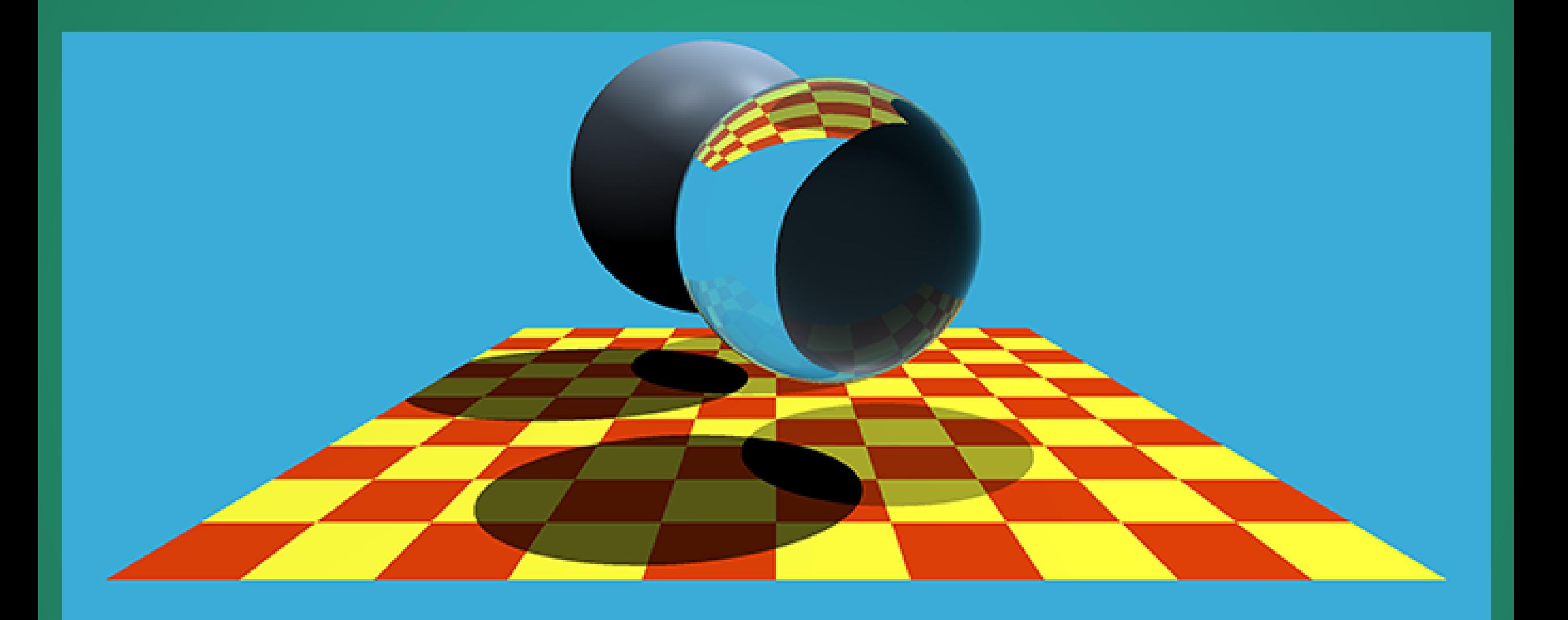

© www.scratchapixel.com

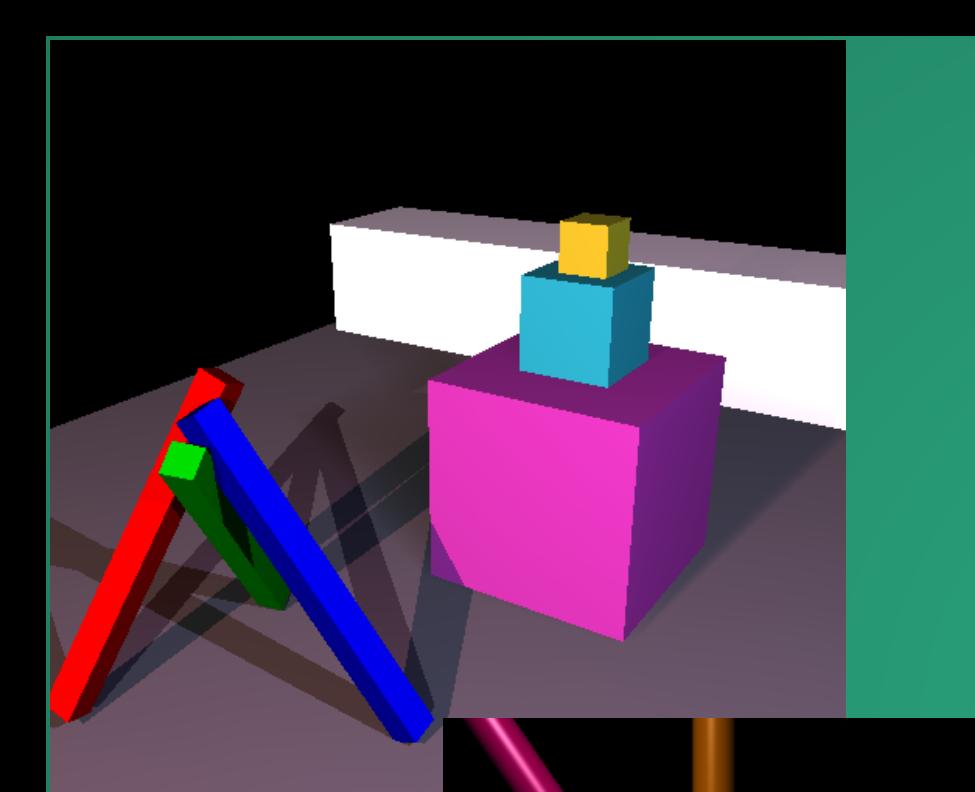

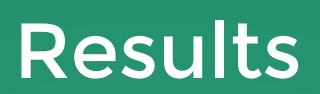

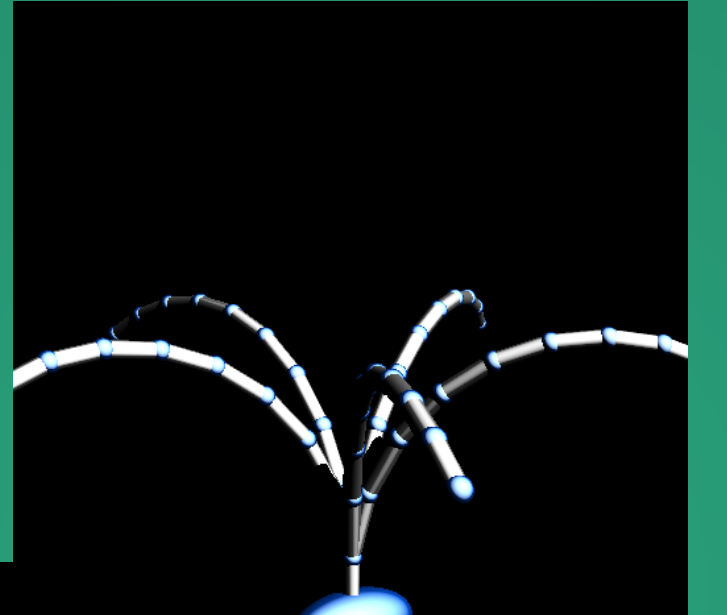

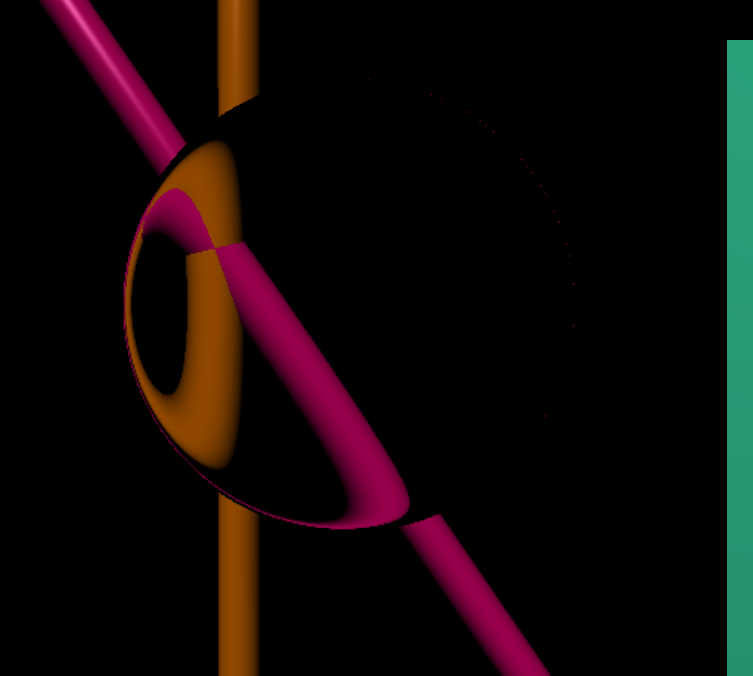

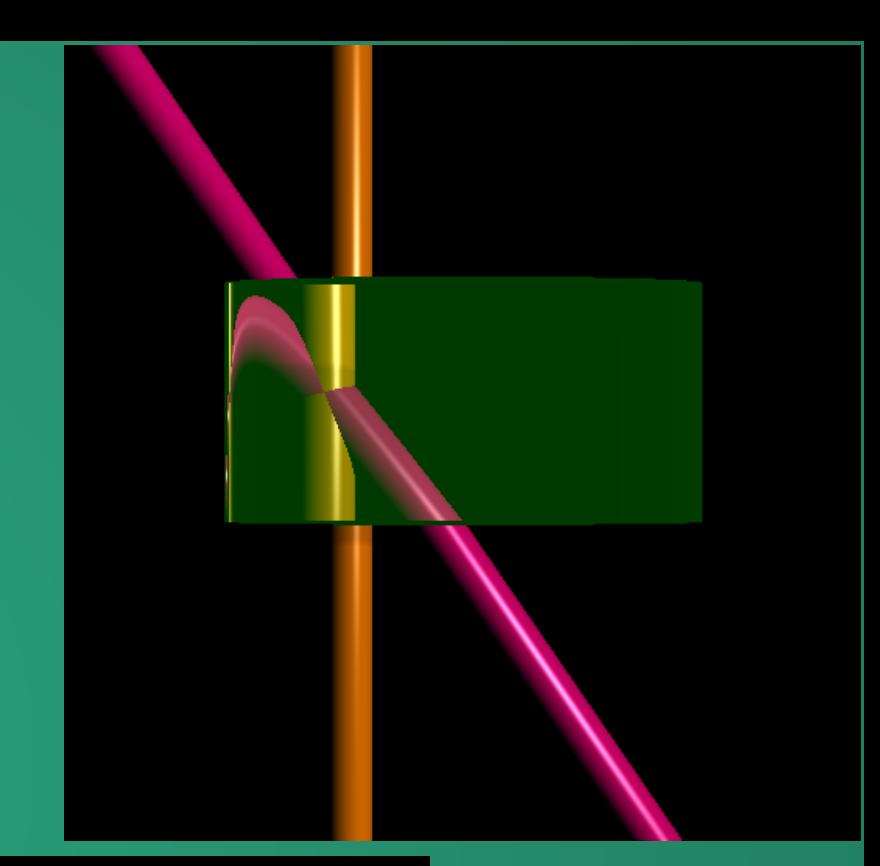

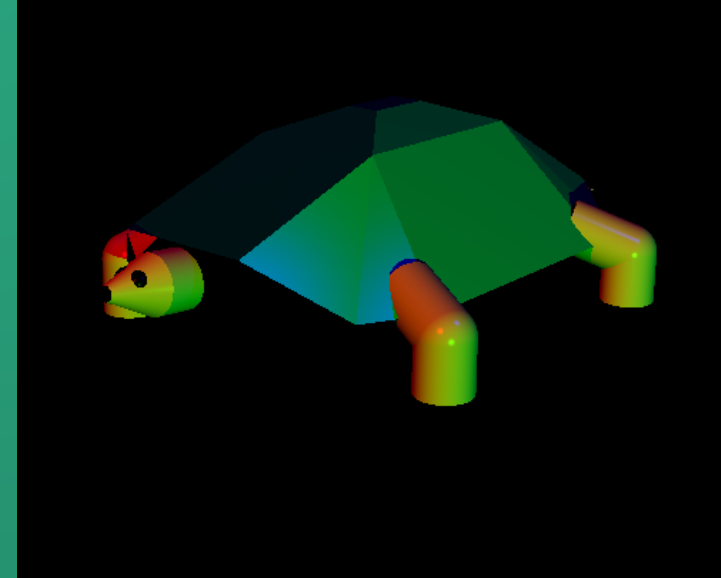

# Direct Volume Rendering

An application of raytracing to data visualization

# X Ray Imaging

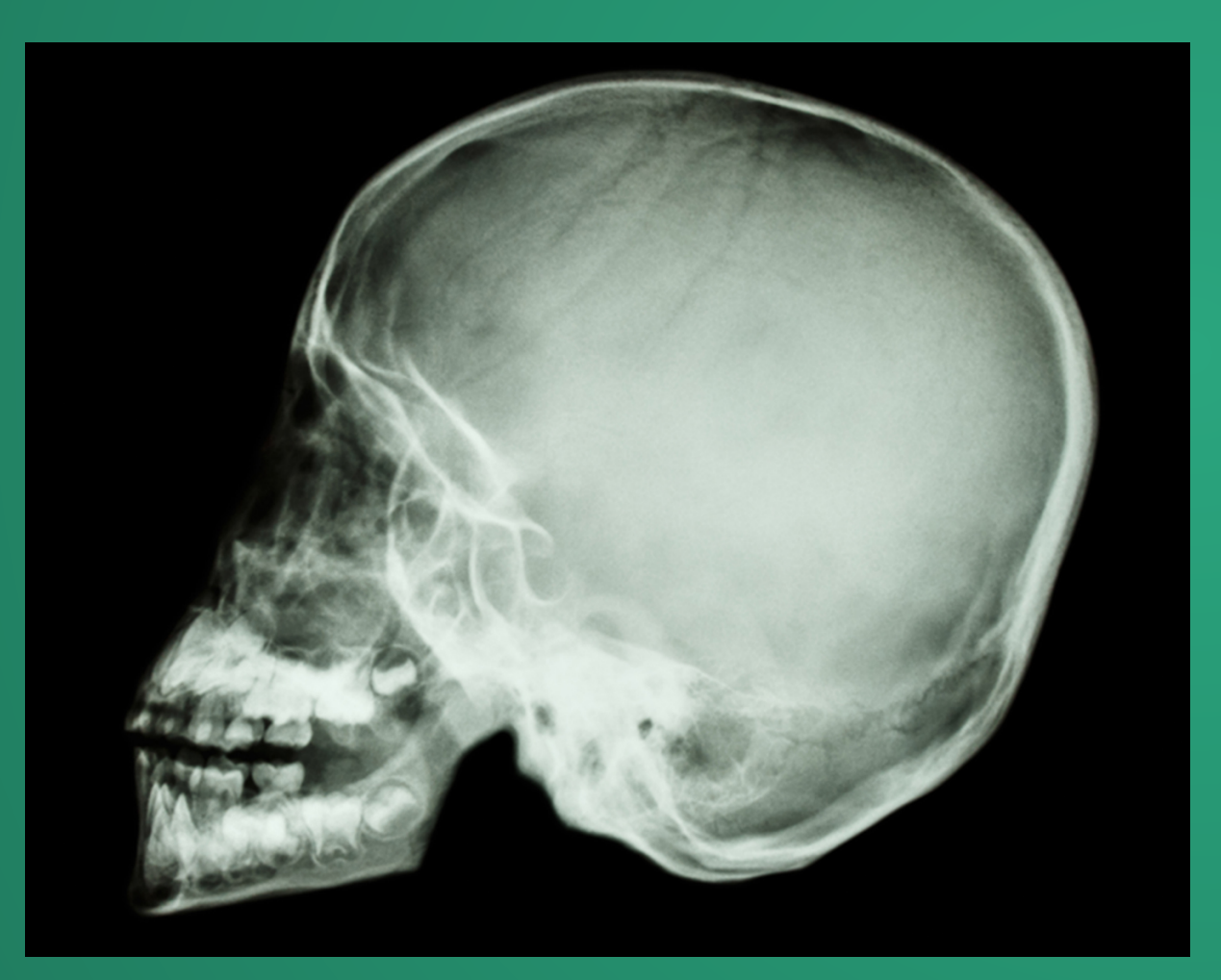

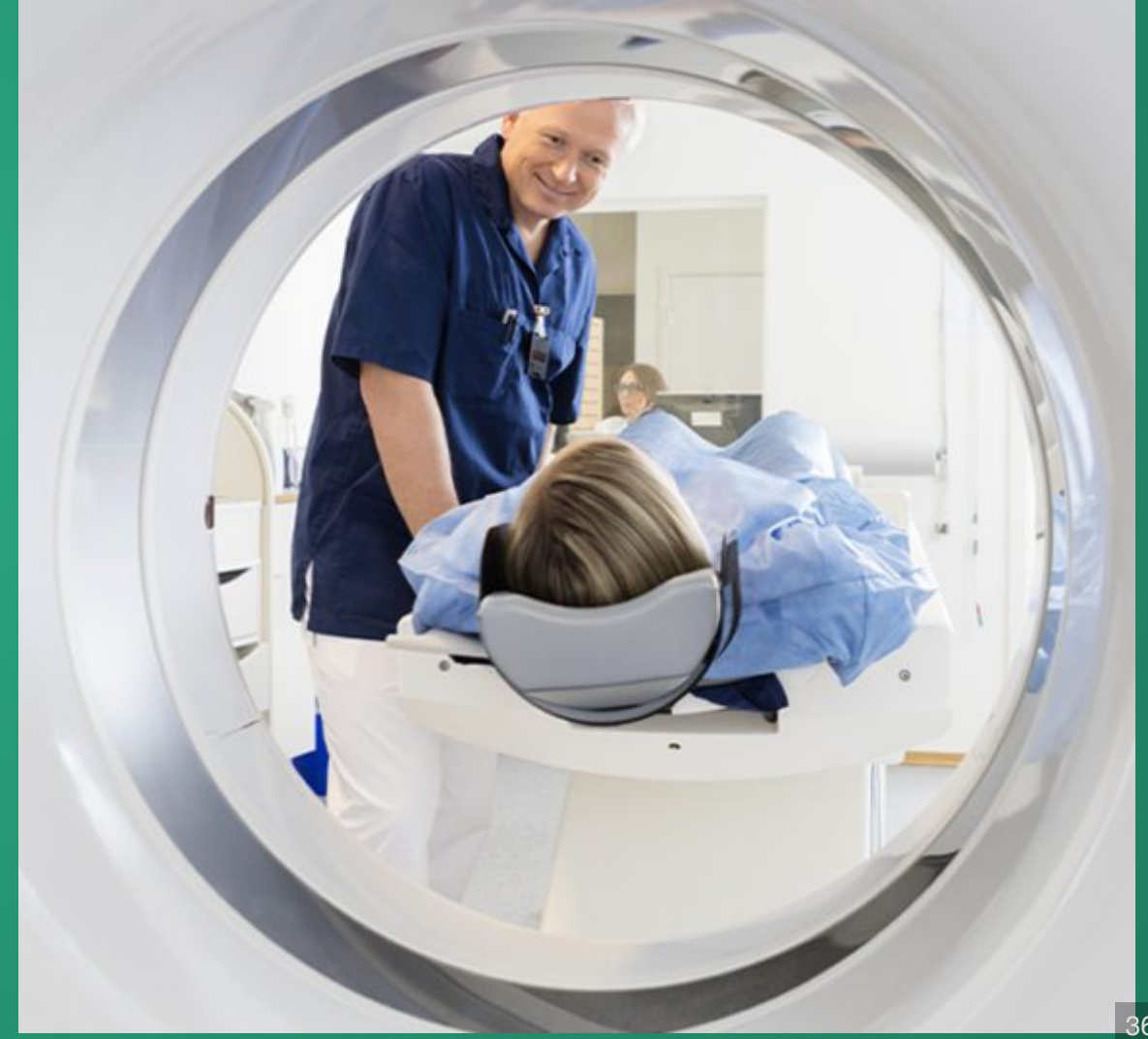
# A CT scan consists of "voxels" stacked into a 3D grid

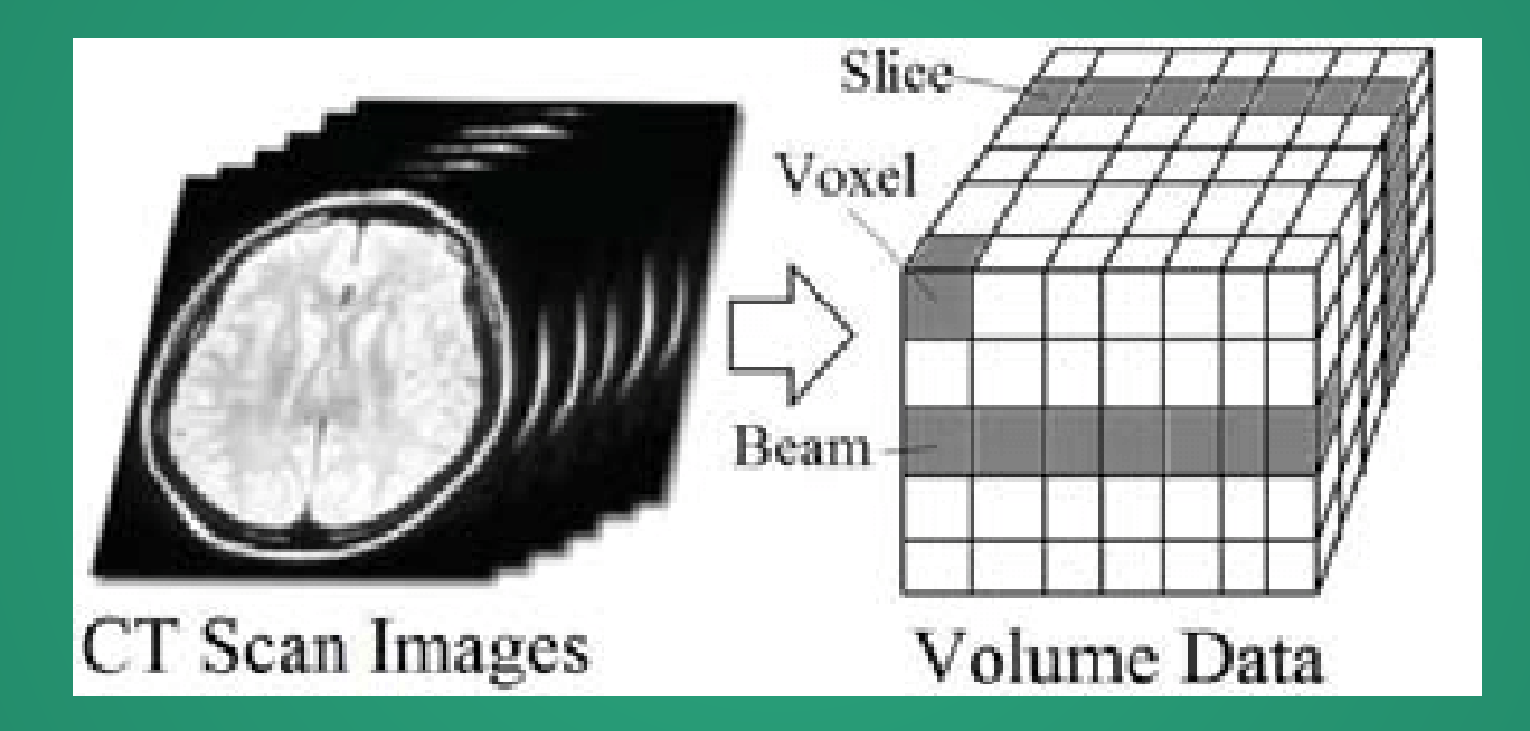

You can think of these as stacks of images: the top layer is an image, then there's a second image just below that, and another just below that, etc.

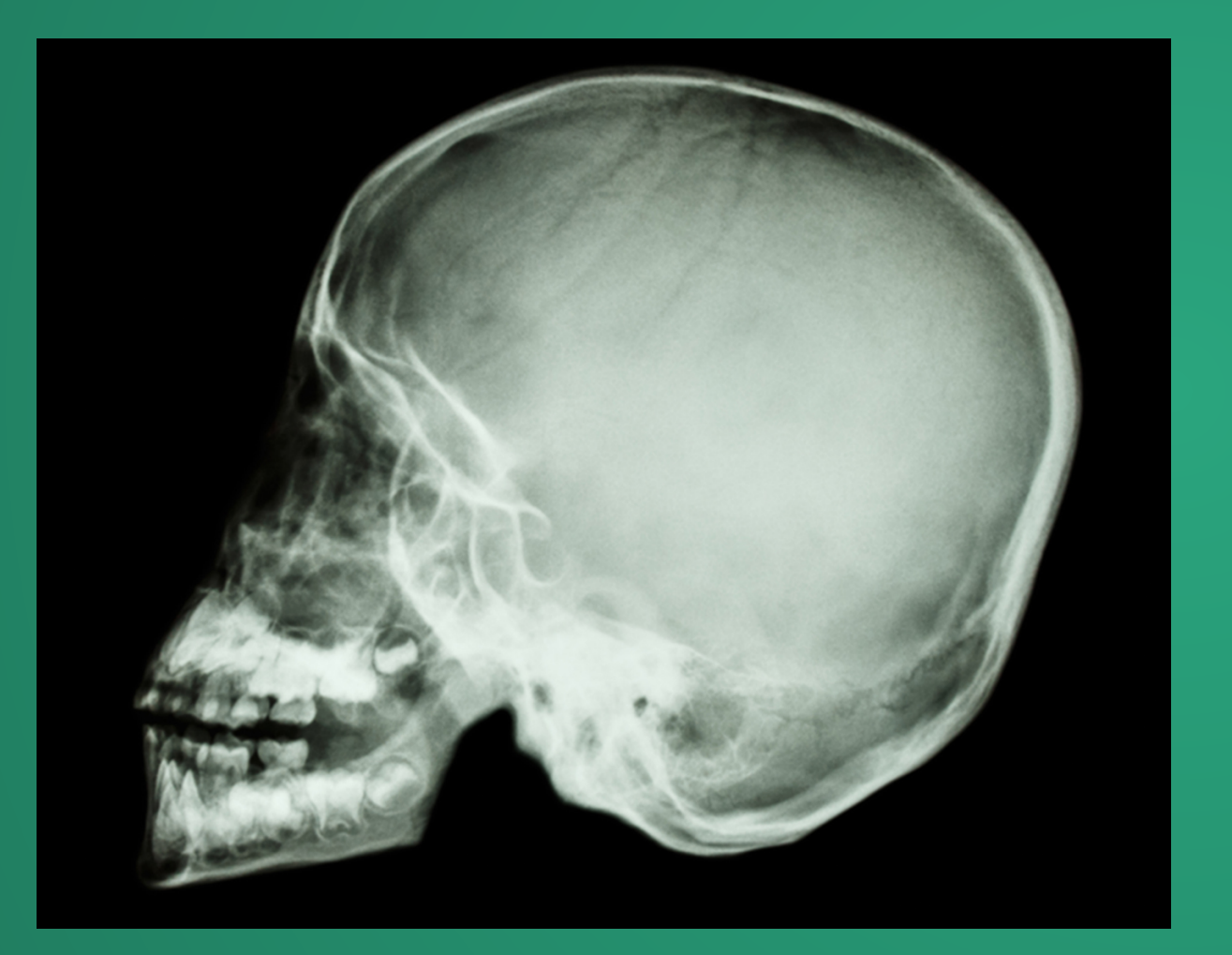

Option 1: As 2D slices. Rely on a UI to move slices up and down and rely on doctor to be able to reconstruct the scene in their head.

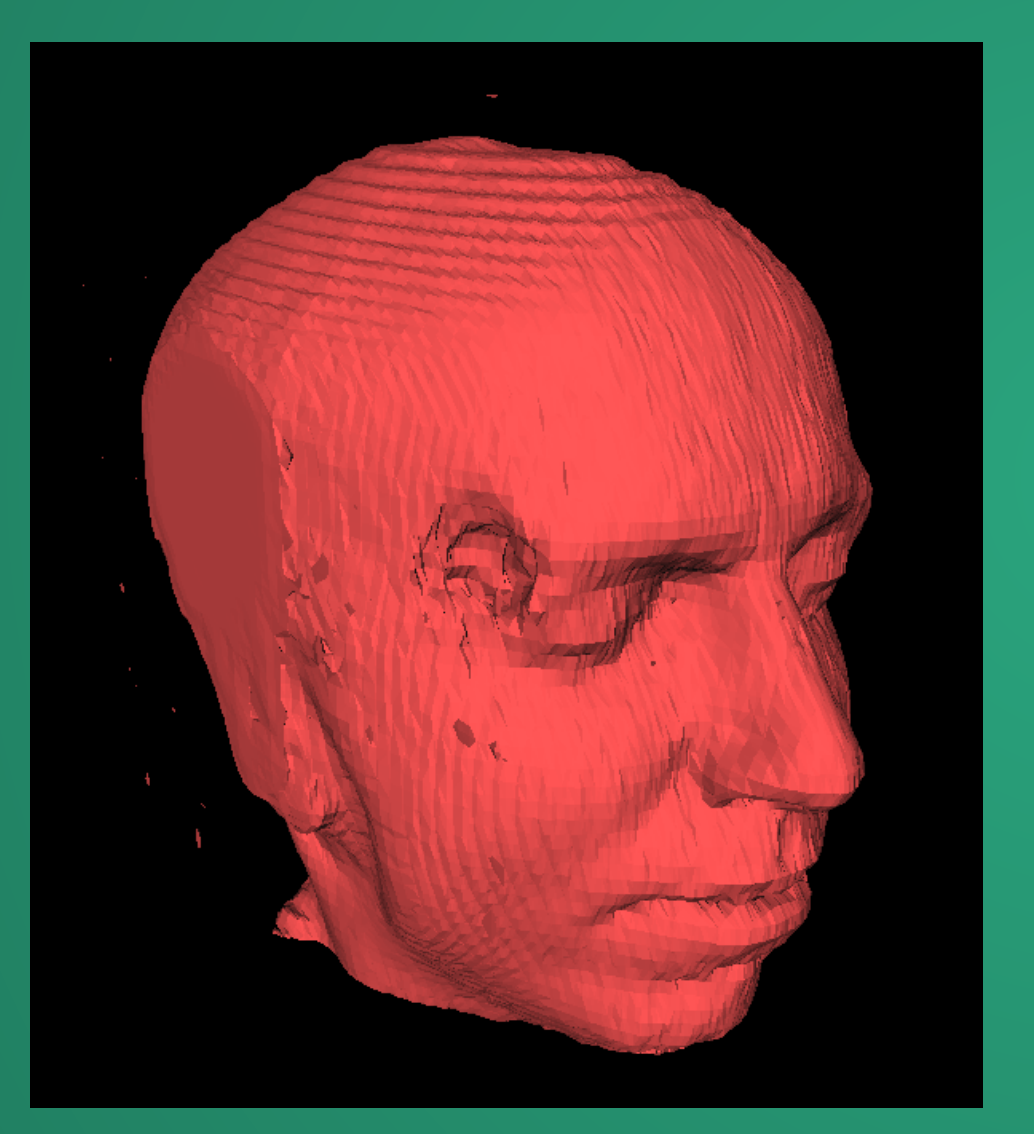

Option 2: As a surface. Rely on algorithms like marching cubes to generate a surface (triangles) from the voxelized data, then show this.

https://en.wikipedia.org/wiki/Marching\_cubes

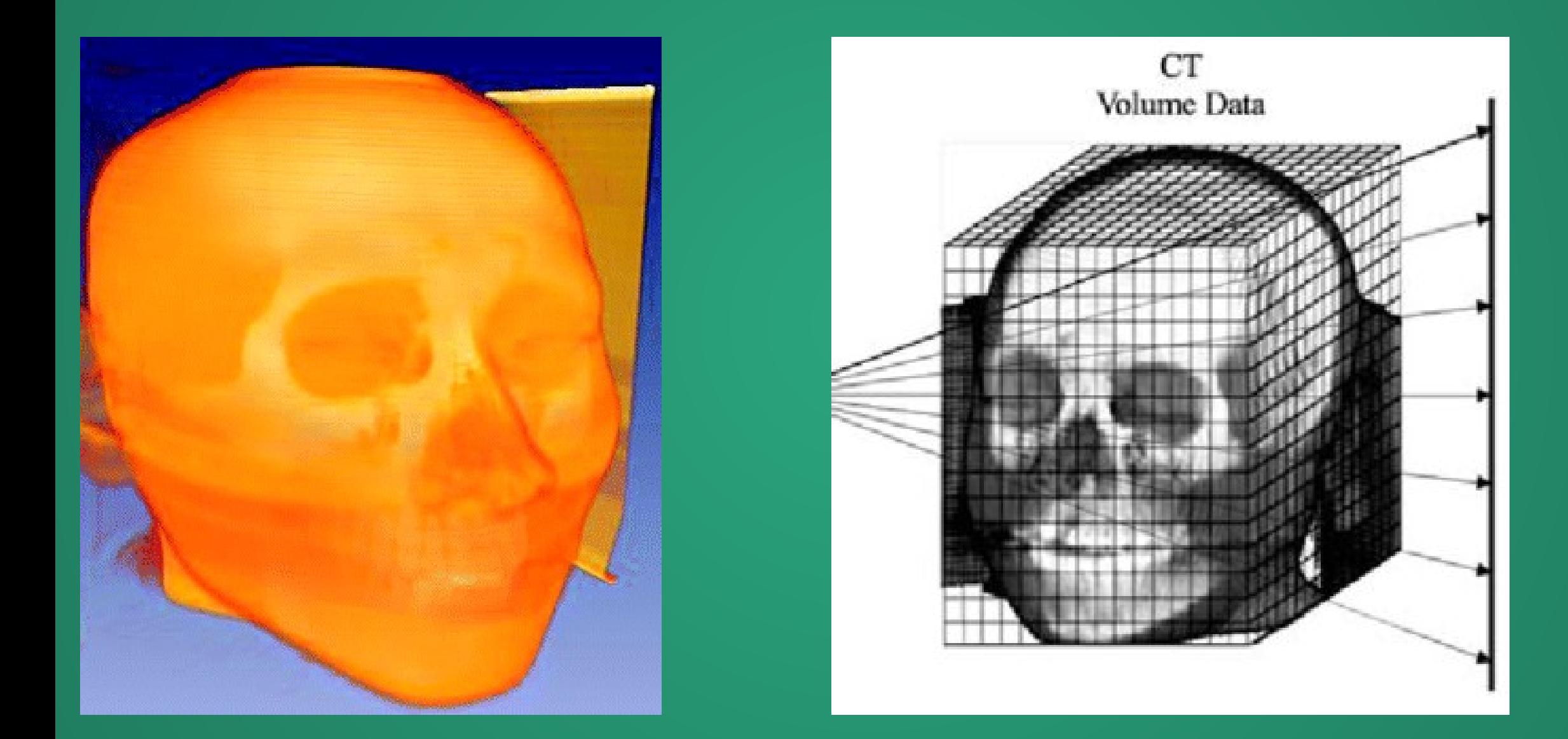

Specify a *transfer function* which gives each intensity of the source voxels a color and a transparency. Example: lowintensity voxels are orange and high transparency, highintensity voxels are white and low-transparency.

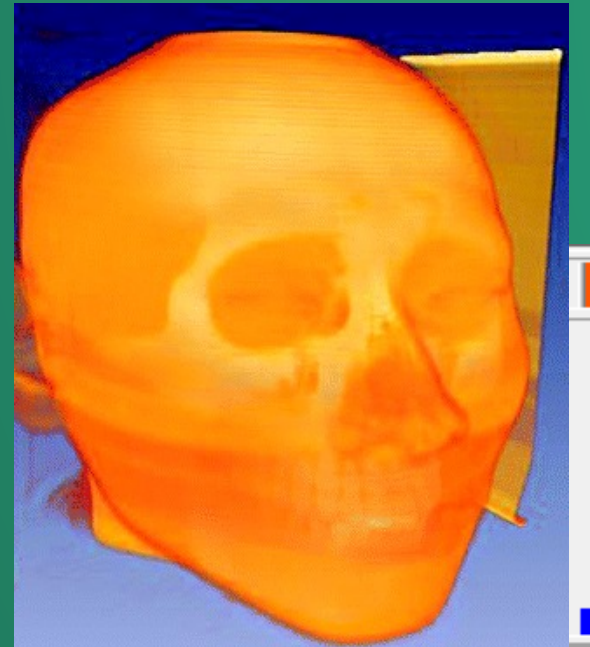

Then raytrace the voxels as if they're cubes with the color/transparency values set by the transfer function.

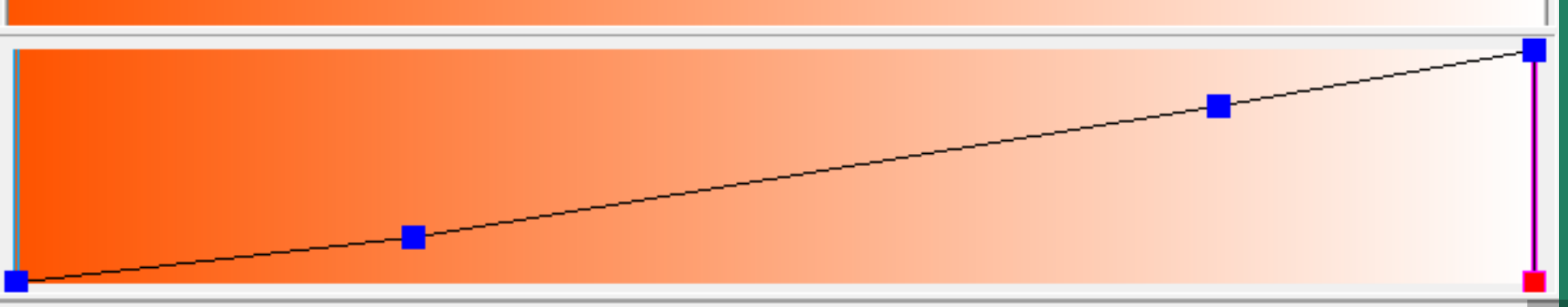

# Path Tracing and Global Illumination

#### Why can we still see the box?

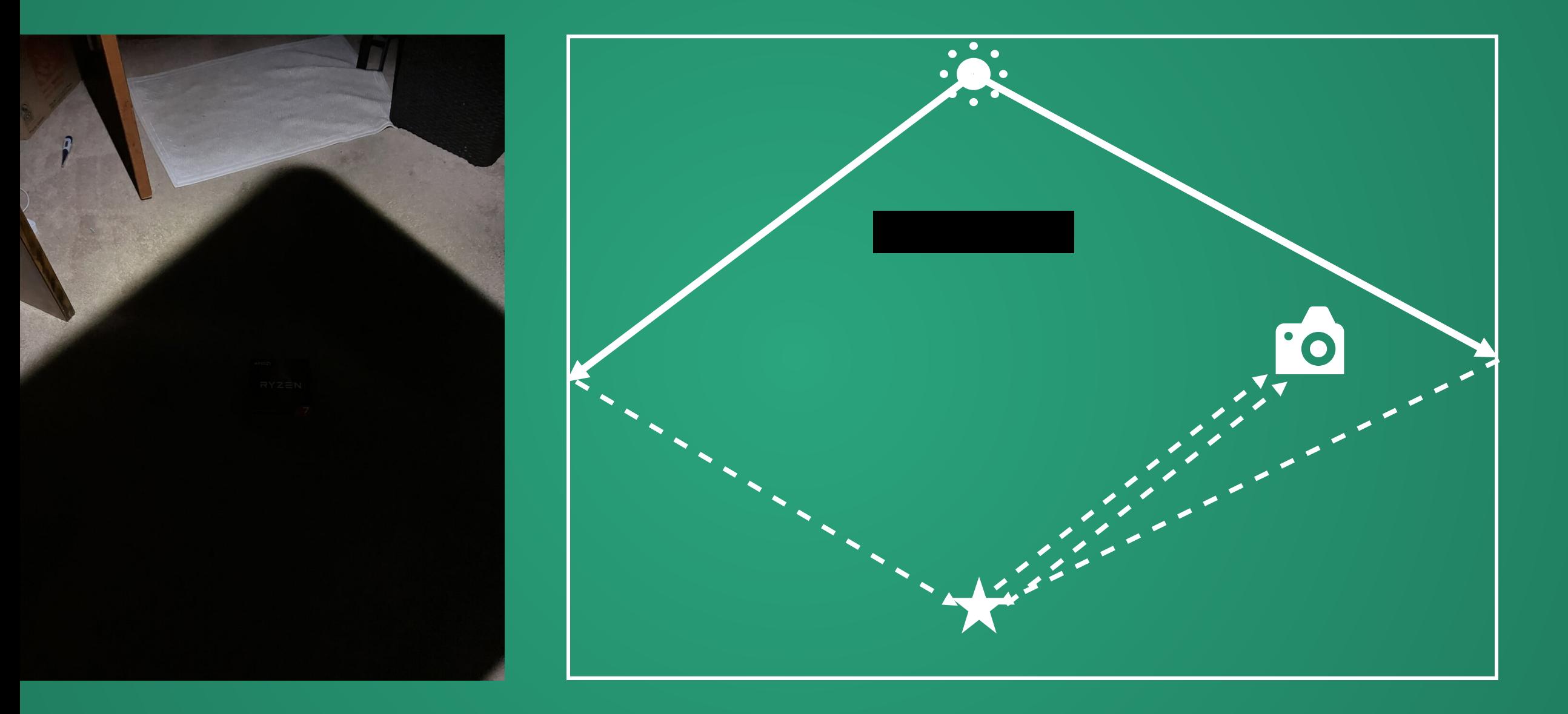

# Light doesn't necessarily have to travel in once bounce

# Known as Global Illumination

# Ambient Occlusion Ambient Occlusion

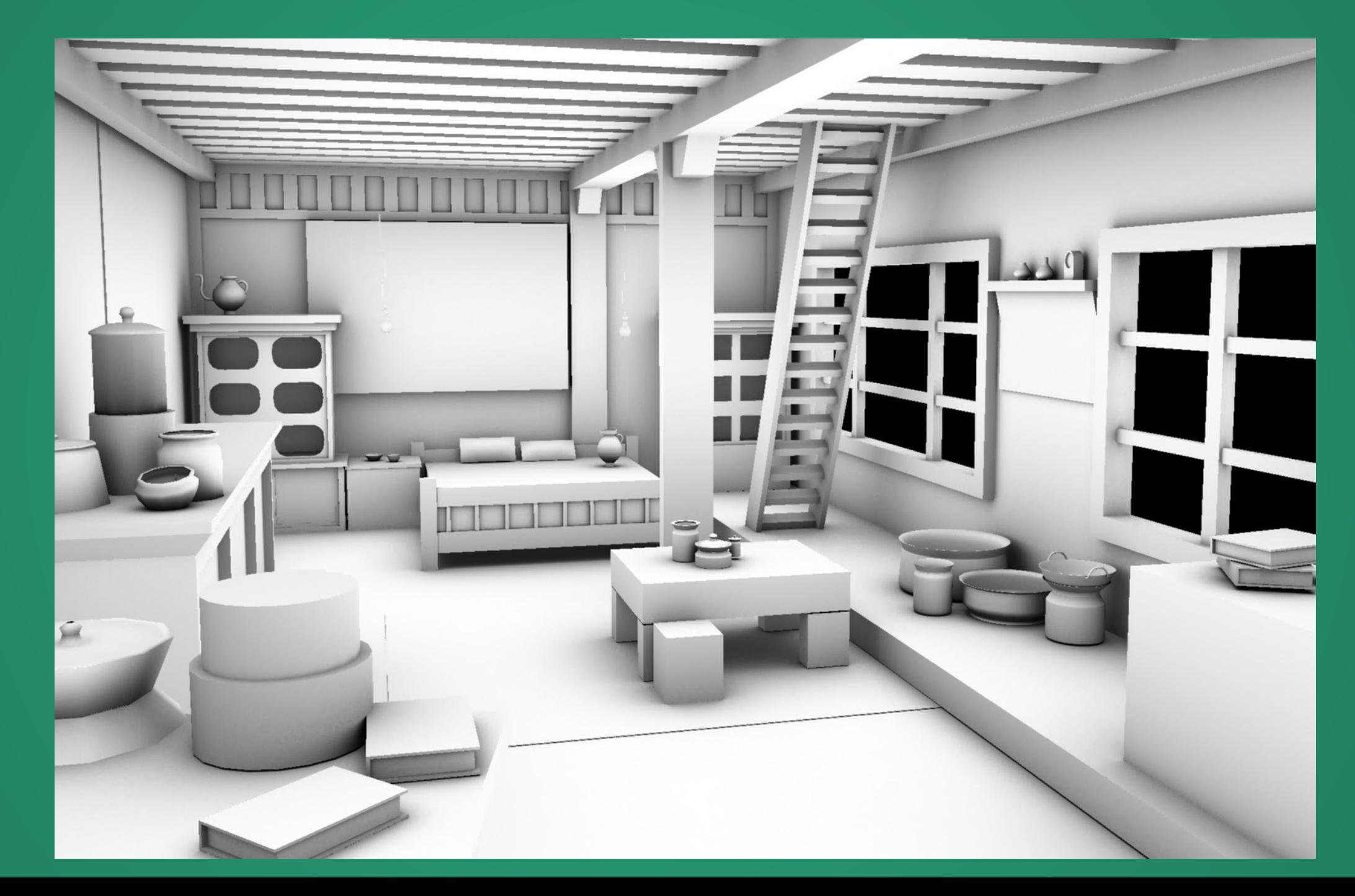

# Color Bleed

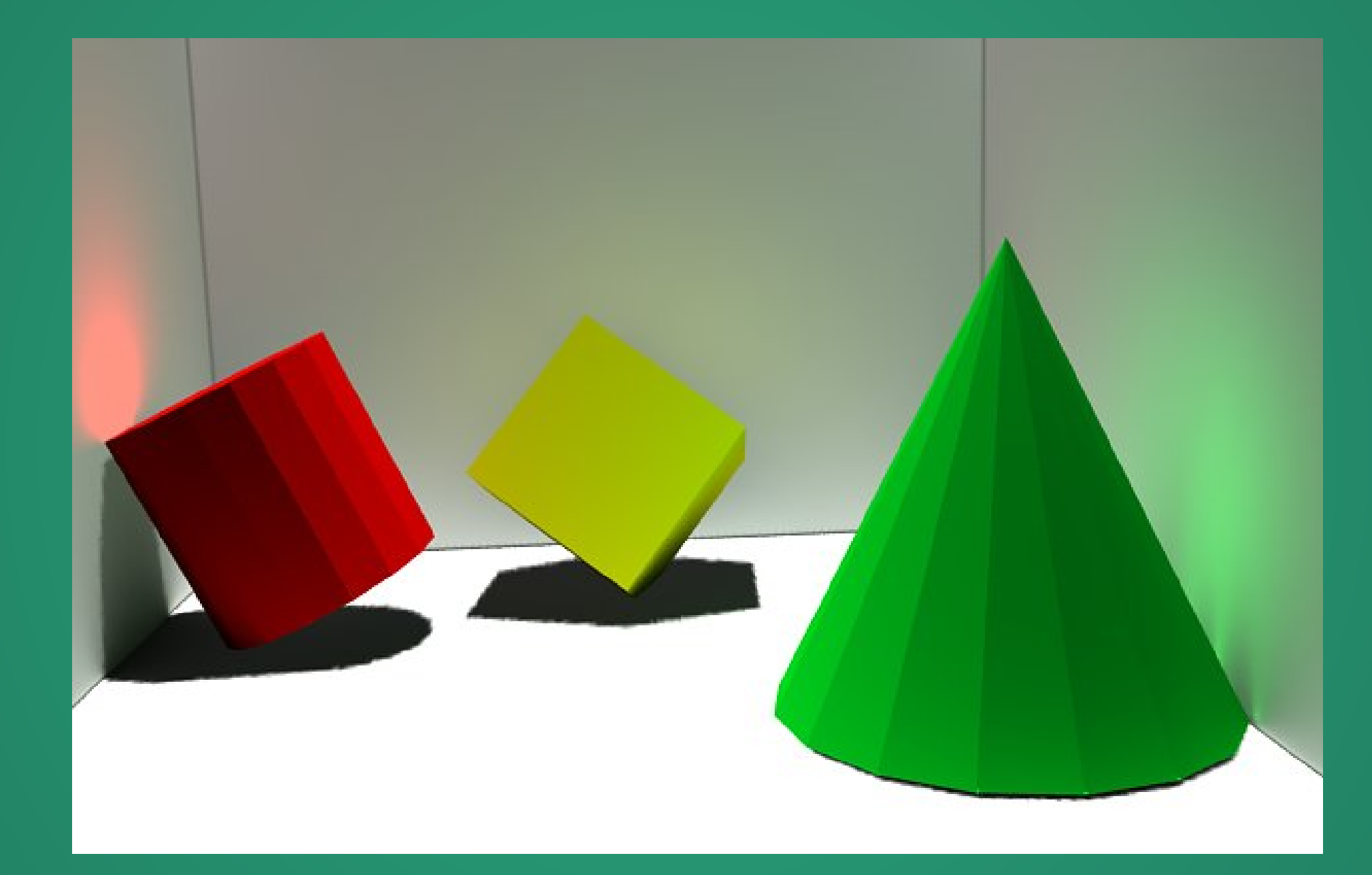

# Things visible in shadows

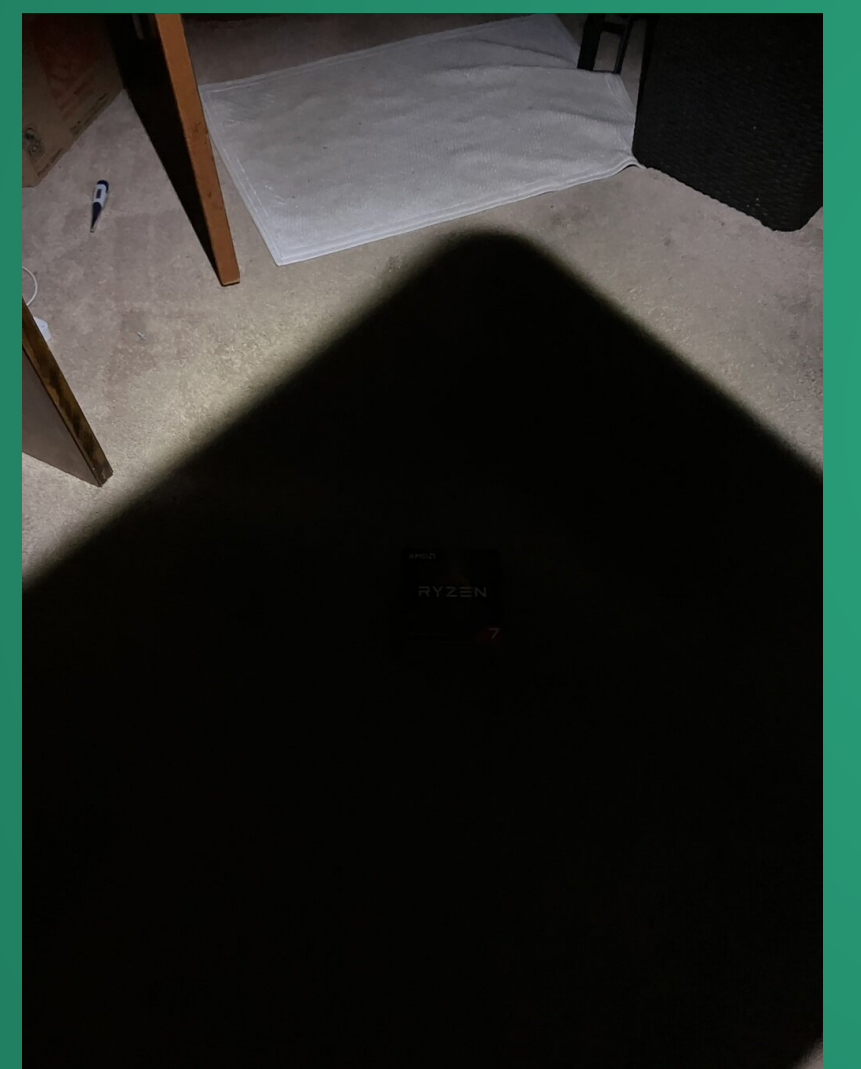

Subsurface Scattering

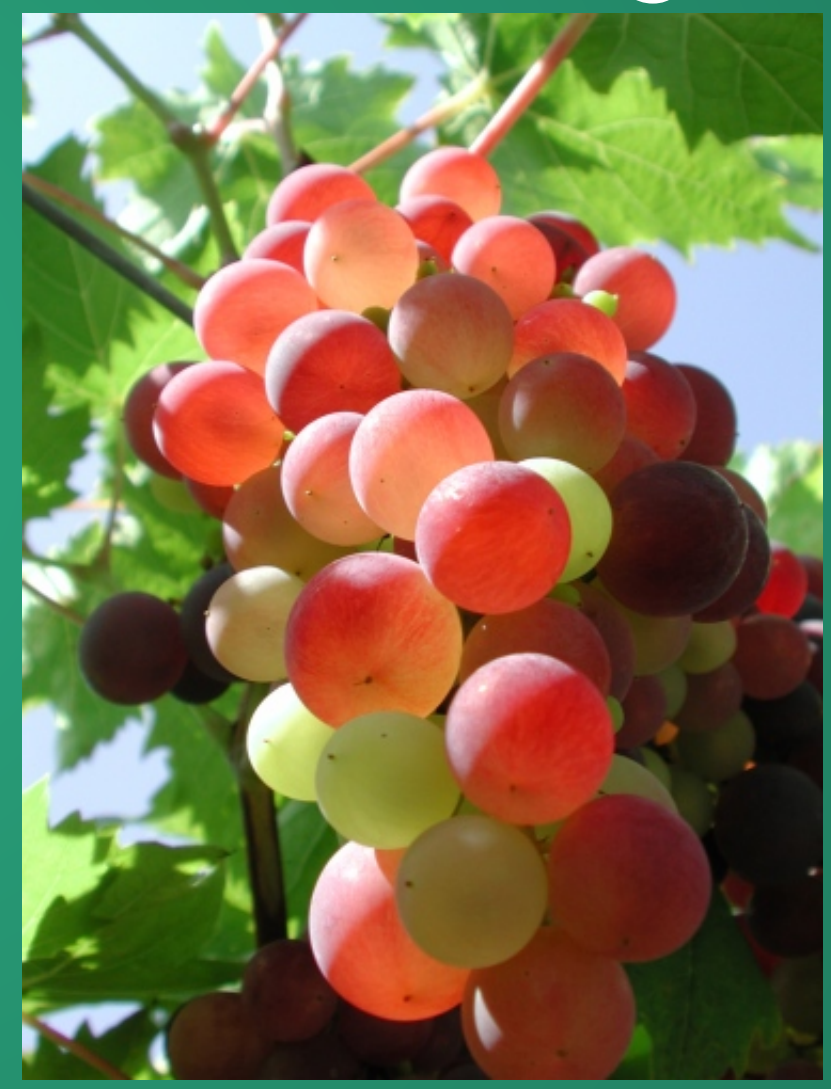

# So how do we get global illumination?

# Radiosity

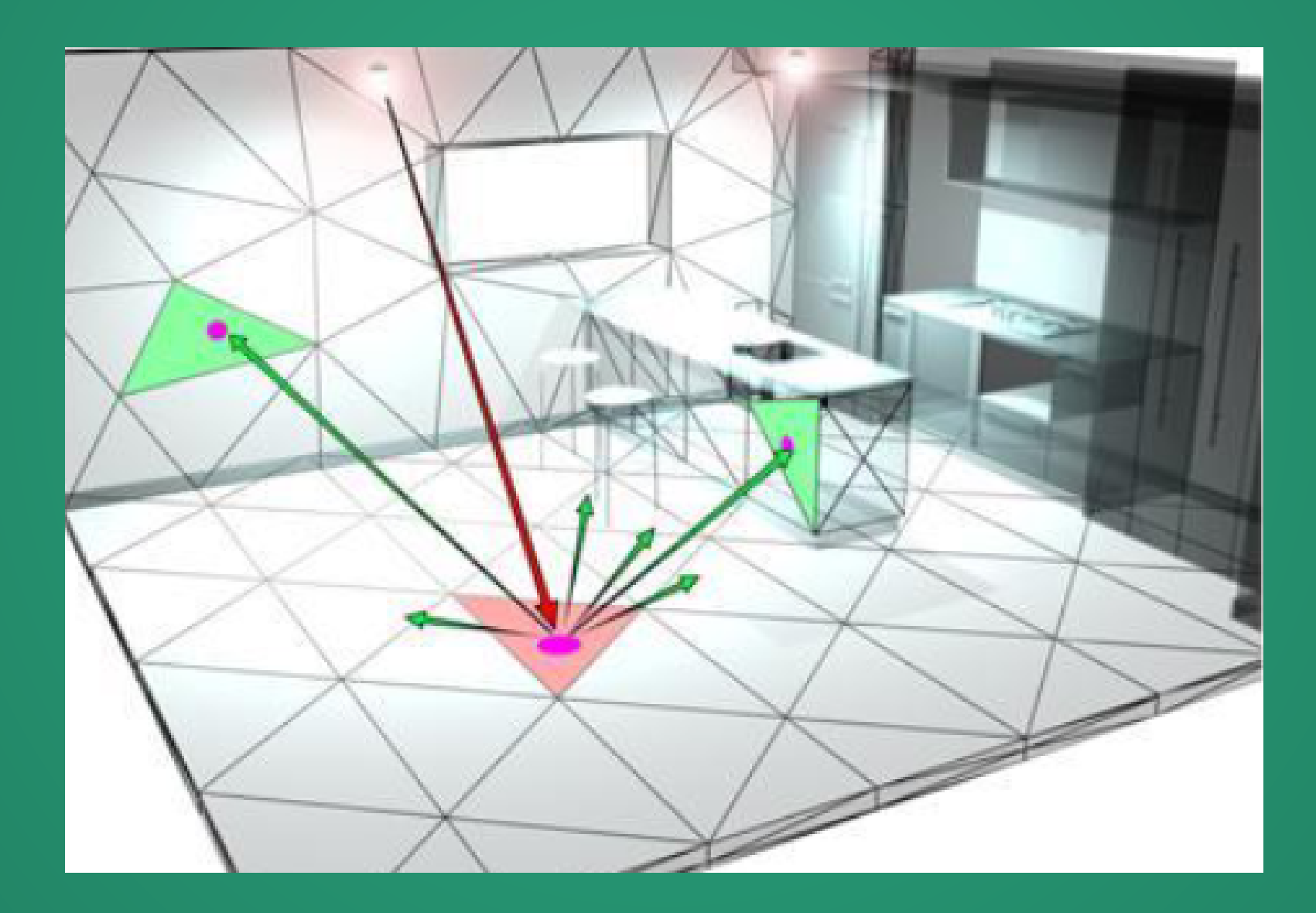

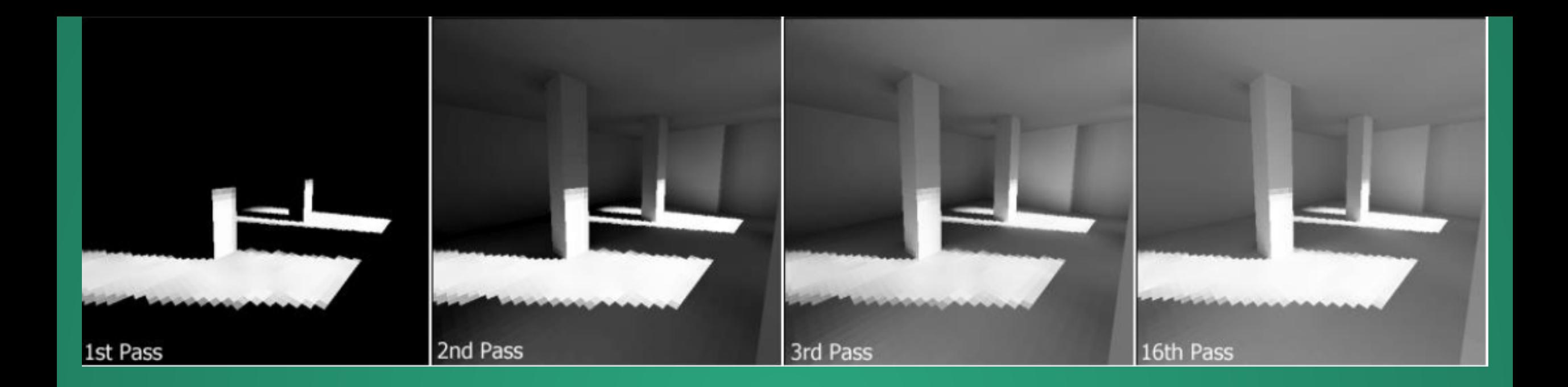

Propogate light around the scene until we reach a steady state, i.e. doing more iterations doesn't change the scene much. Then, raytrace the result.

> Reasonable speed if everything is diffuse, but cannot handle reflective or transparent materials.

#### Example: Radiosity in Battlefield 3

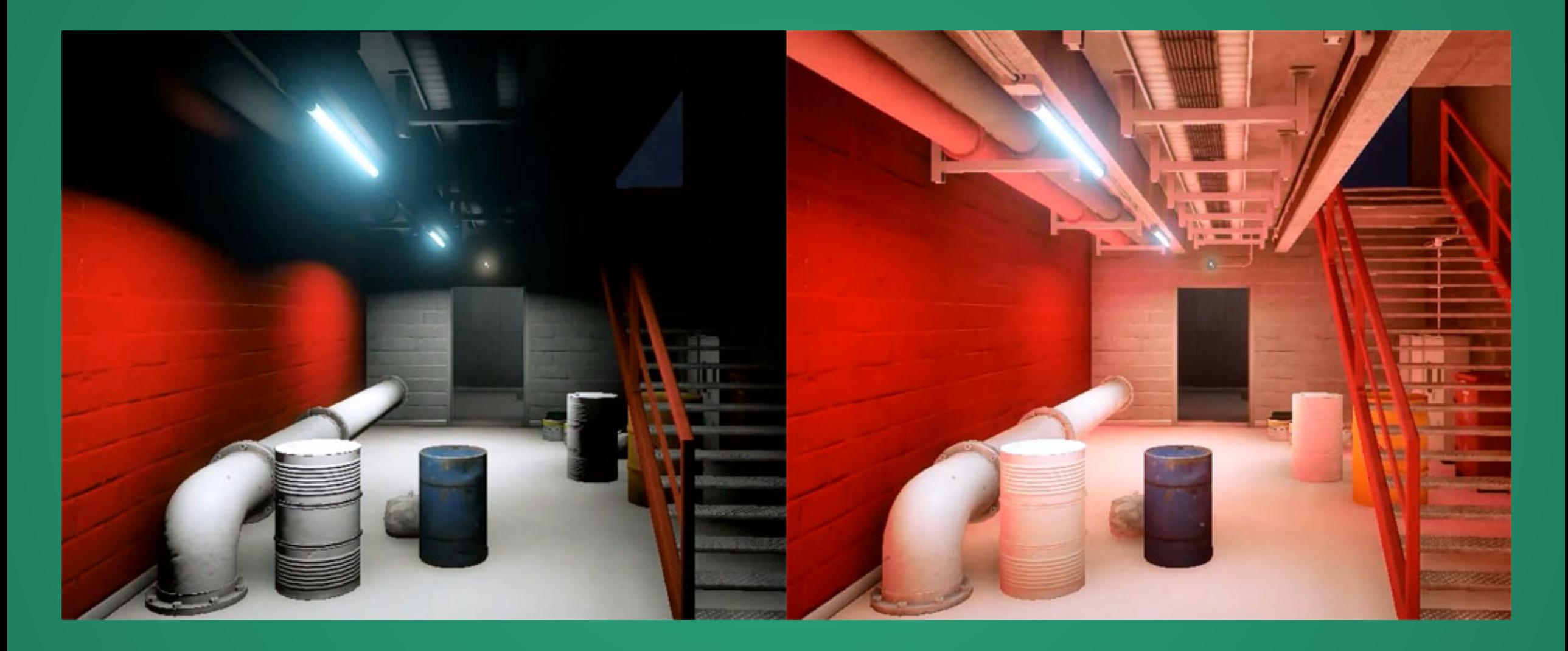

#### How do we get something more general?

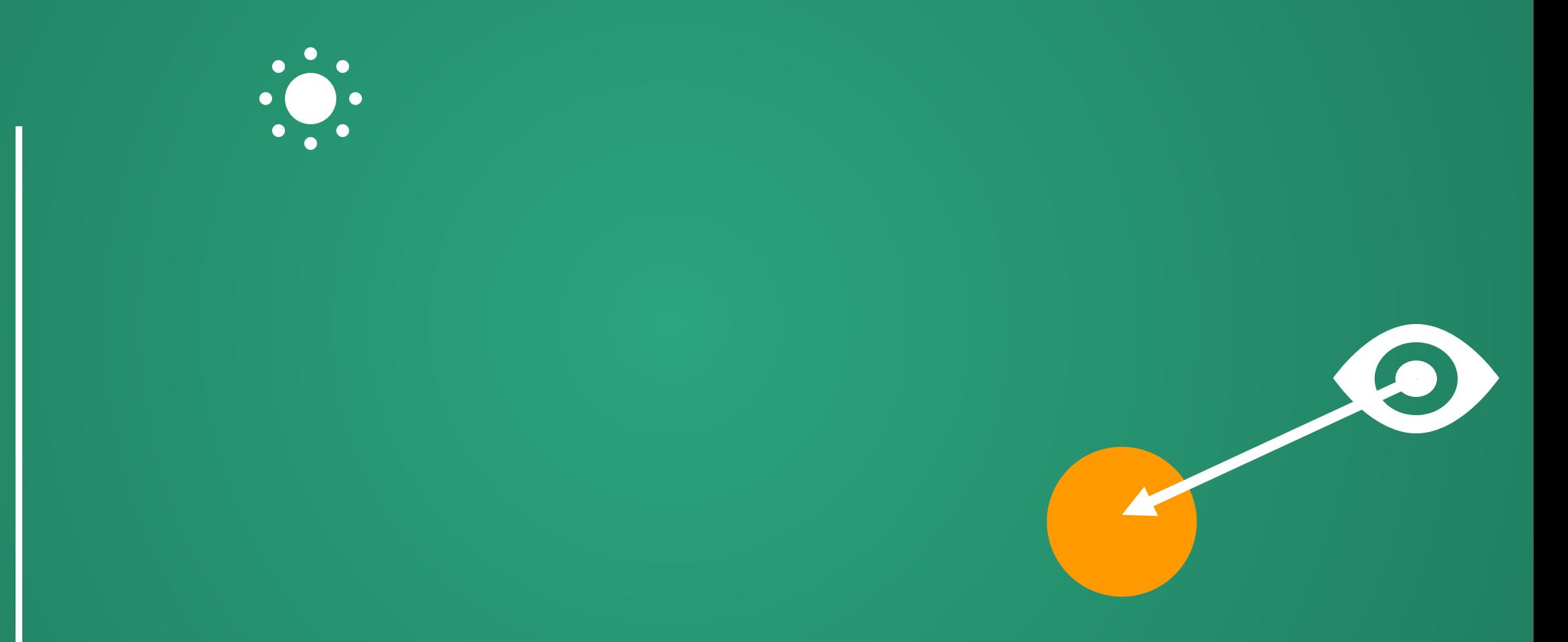

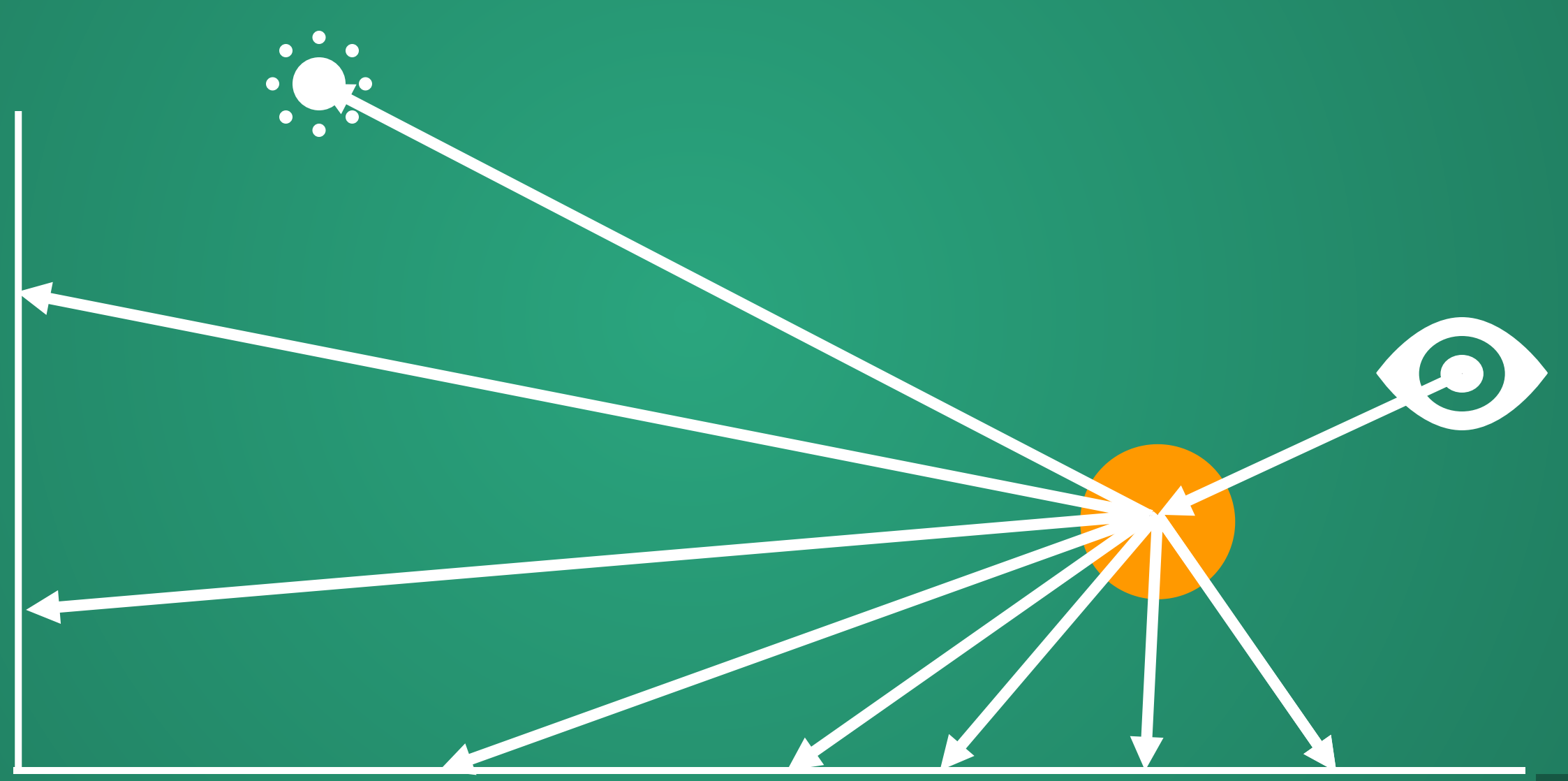

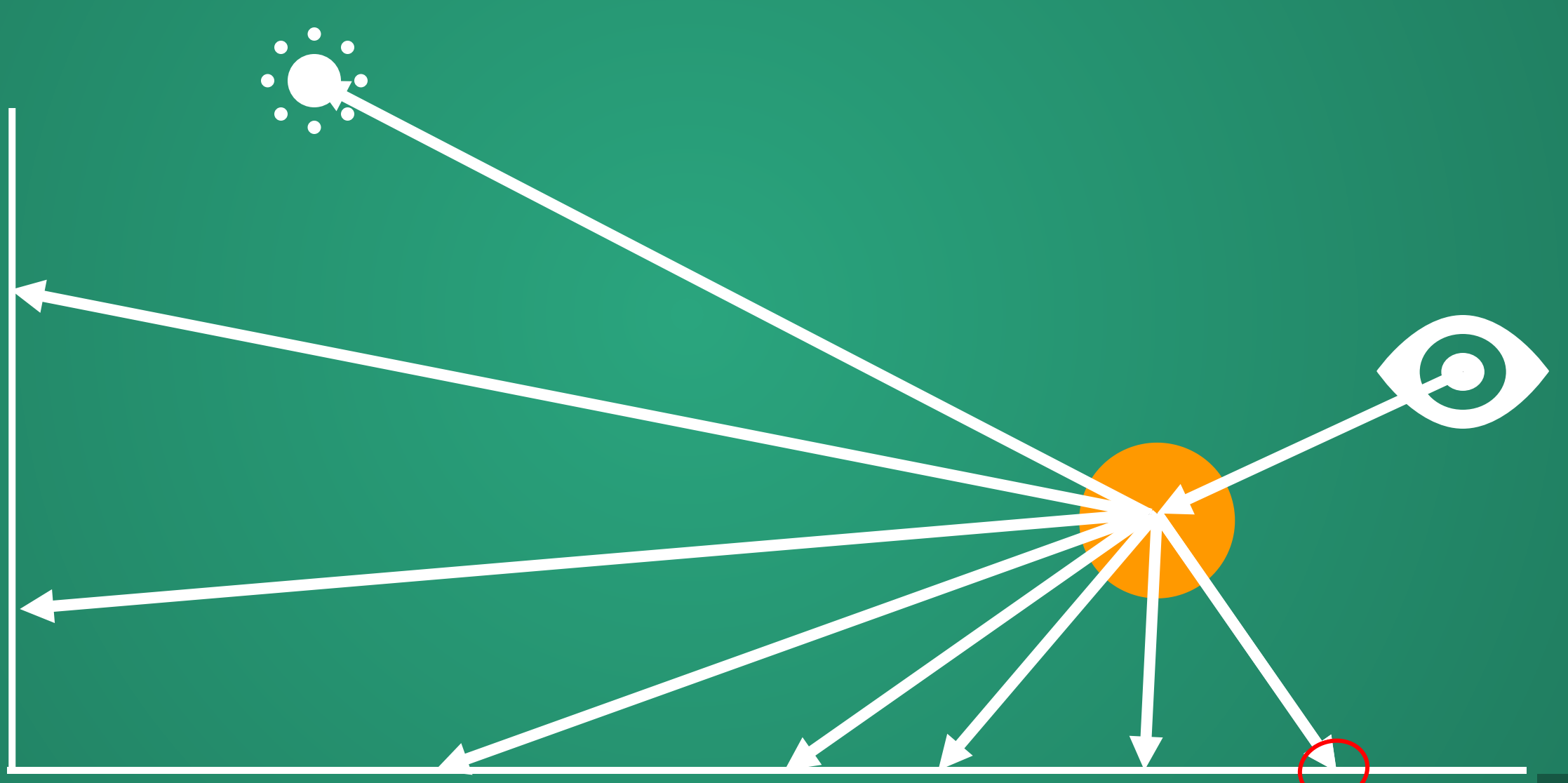

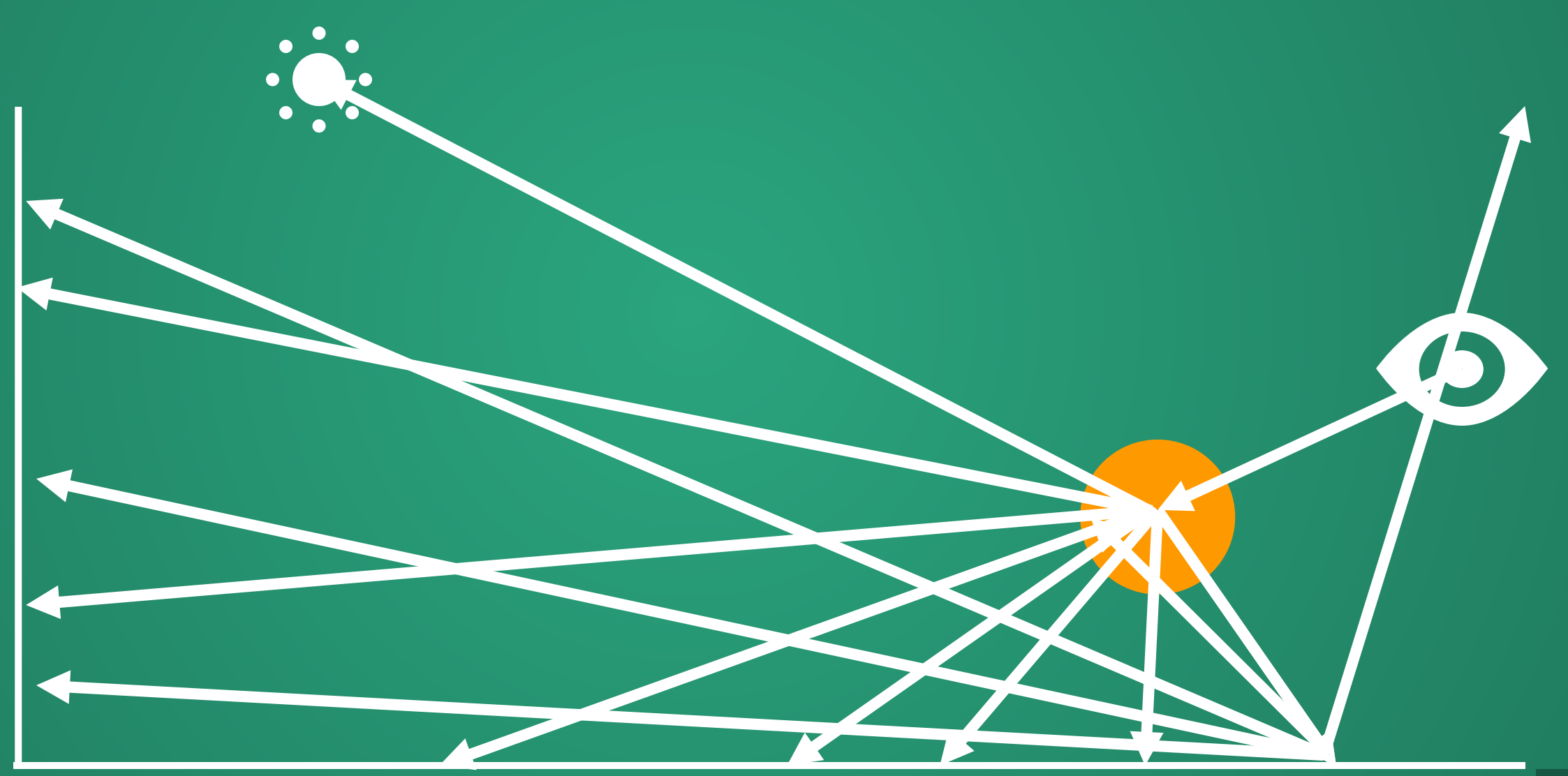

Whenever we get a ray-geometry intersection, fire off additional rays from that intersection to see where that light came from

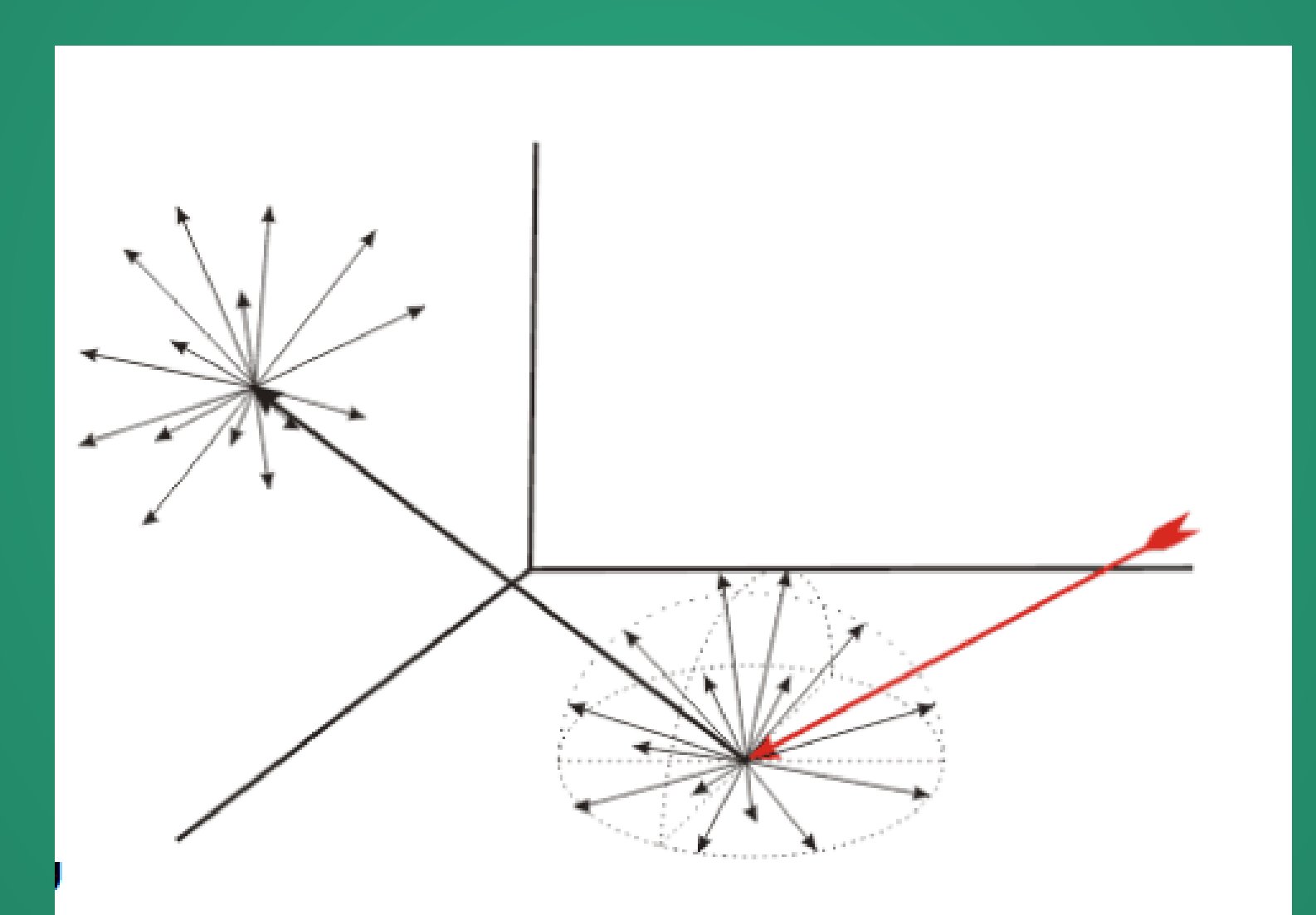

# Path Tracing

Like Whitted raytracer, but at every intersection, fire off additional rays and see what *their* shading contribution is.

Stop once we're a certain number of levels deep.

Suppose we do 20 recursive rays per collision and stop once we're 5 levels deep. How many rays do we need to shoot per pixel?

3.2 million rays. More rays than you'd need to raytrace an entire image in a Whitted raytracer!

# Global Illumination is gorgeous.

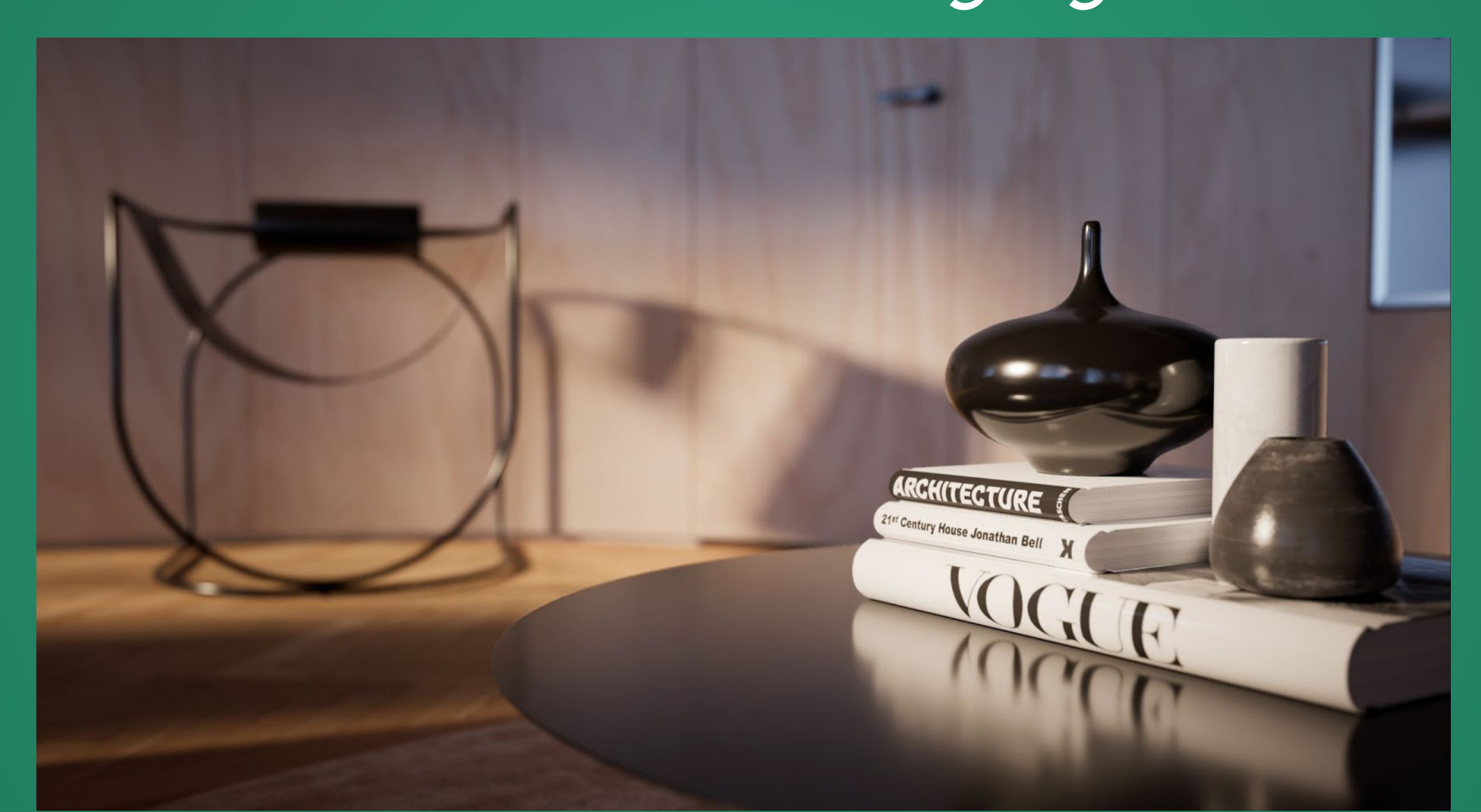

#### But path tracing has issues with noise.

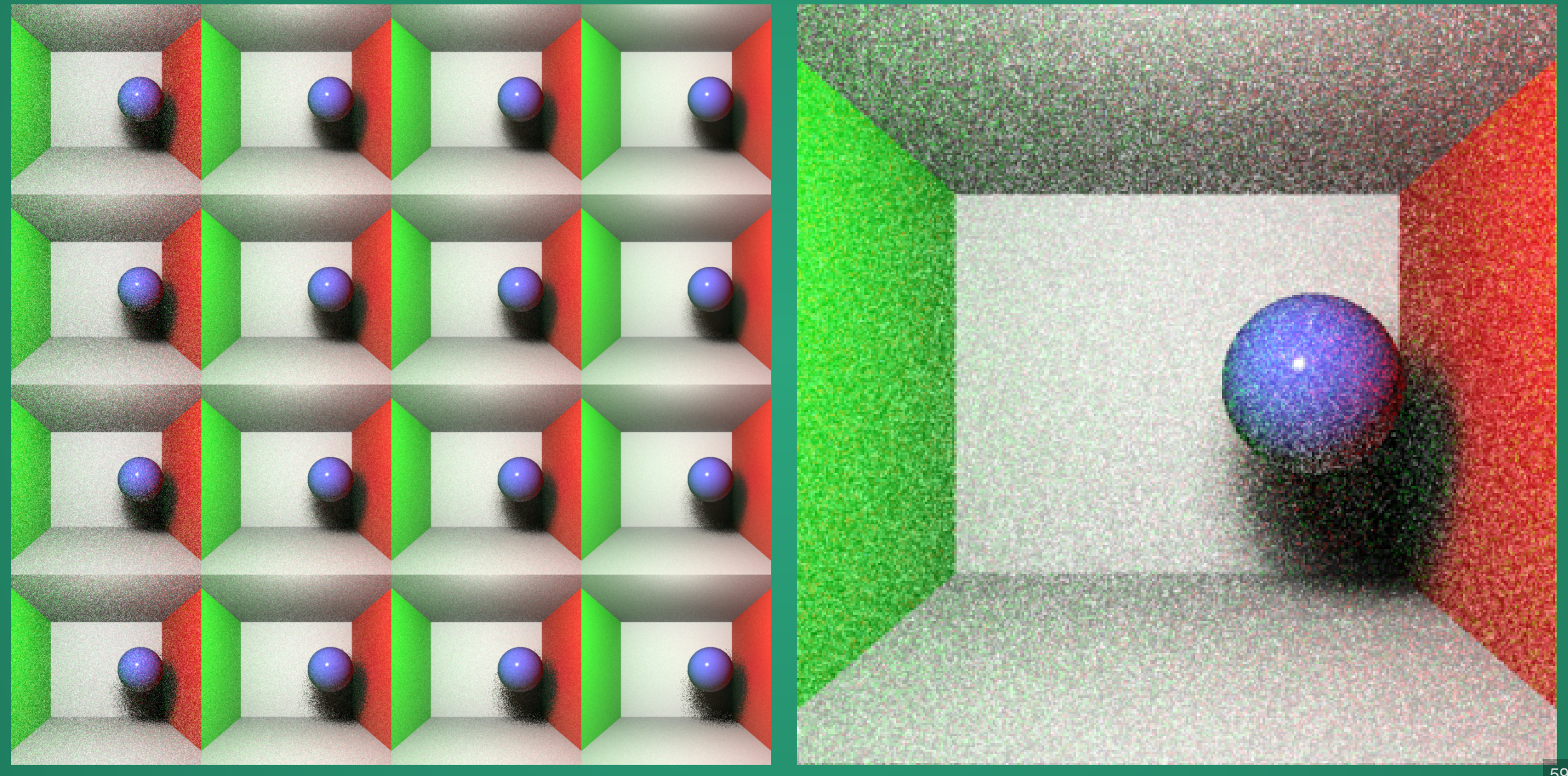

#### We can mostly get rid of the noise if we use thousands of rays per sampling but...

# $2048^5\approx3.6028797\times10^{16}$

#### The time cost becomes intolerable.

# Modern "Raytracing"

# What do we need to be able to do to get real-time raytraced animation?

# Problem 1: Collisions are slow

When we look at a ray in a scene, we intuitively know what it's going to hit.

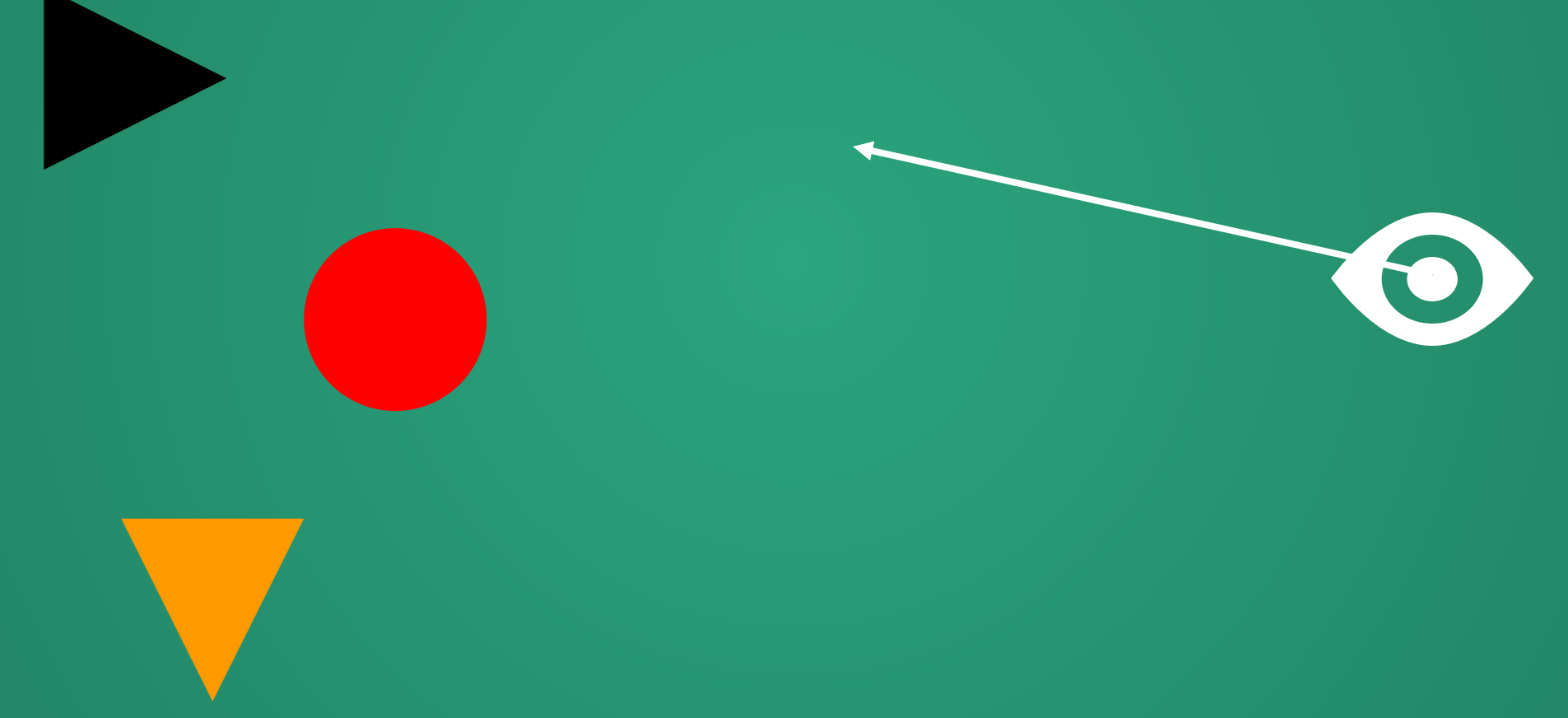

#### But computationally, we have to check every single object.  $\left\| \cdot \right\|$

# Let's say we have a scene with 1000 objects (very mild)

We're going to shoot 10 recursive rays when pathtracing, to a depth of 5. This is *very* minimal and will certainly result in tons of noise in the output image.

#### How many ray-object intersections do we need to do to trace a single pixel?

100,000 rays in total. Each needs to be checked against 1000 objects.  $10^8$ (100 million) ray-object checks to trace a single pixel.

#### Solution: Spatial Acceleration Structures!

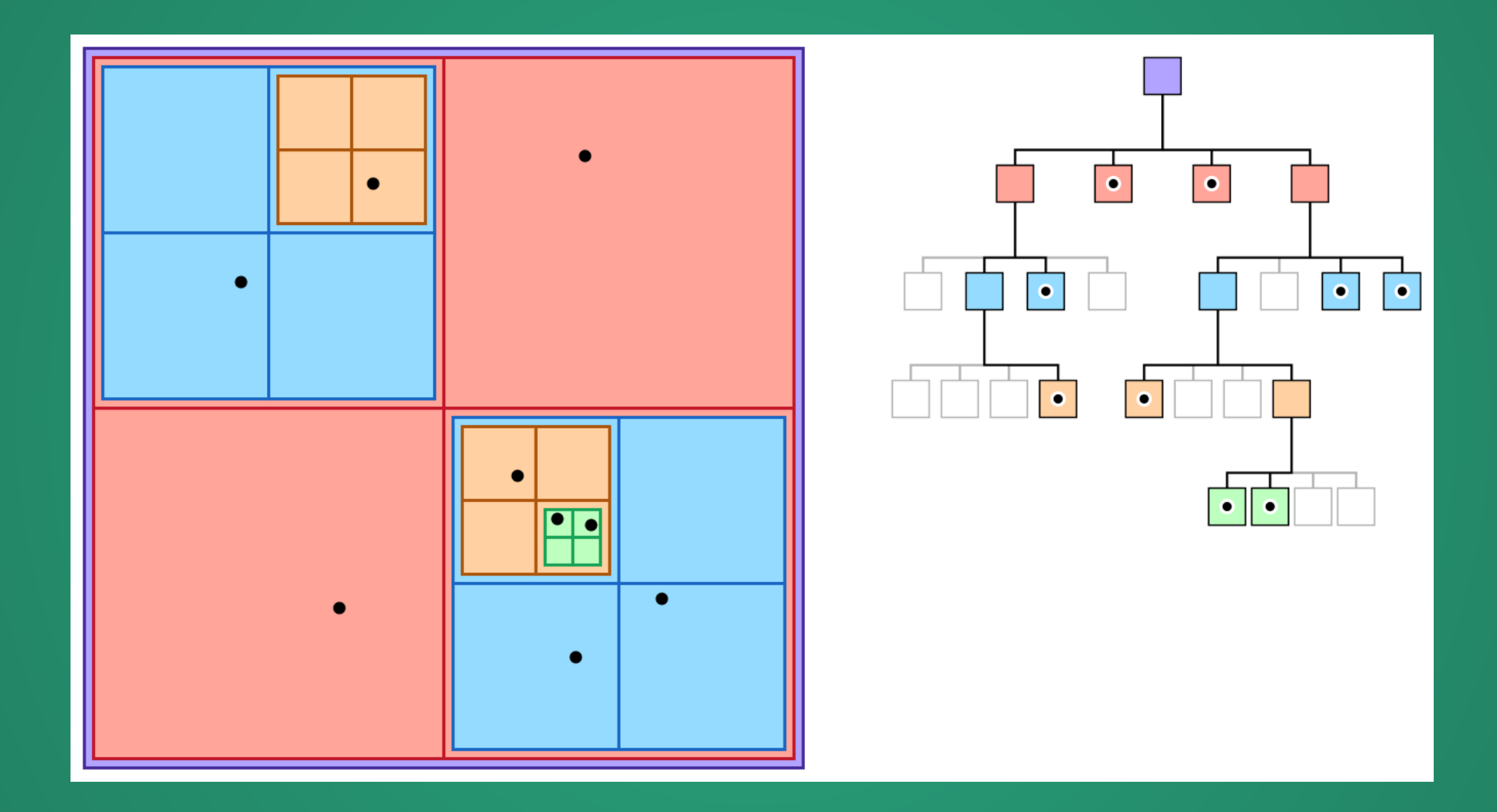

# How do we find an object in the tree?

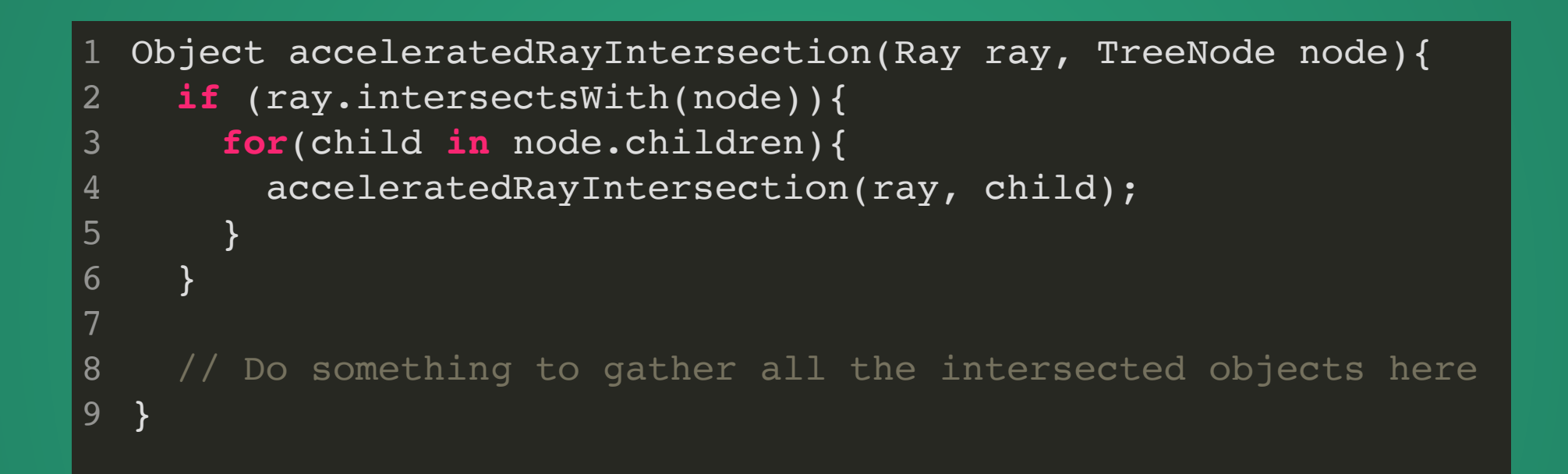

# How many branches?

Traversing trees inherently requires a lot of branches

# Problem 2: Noise

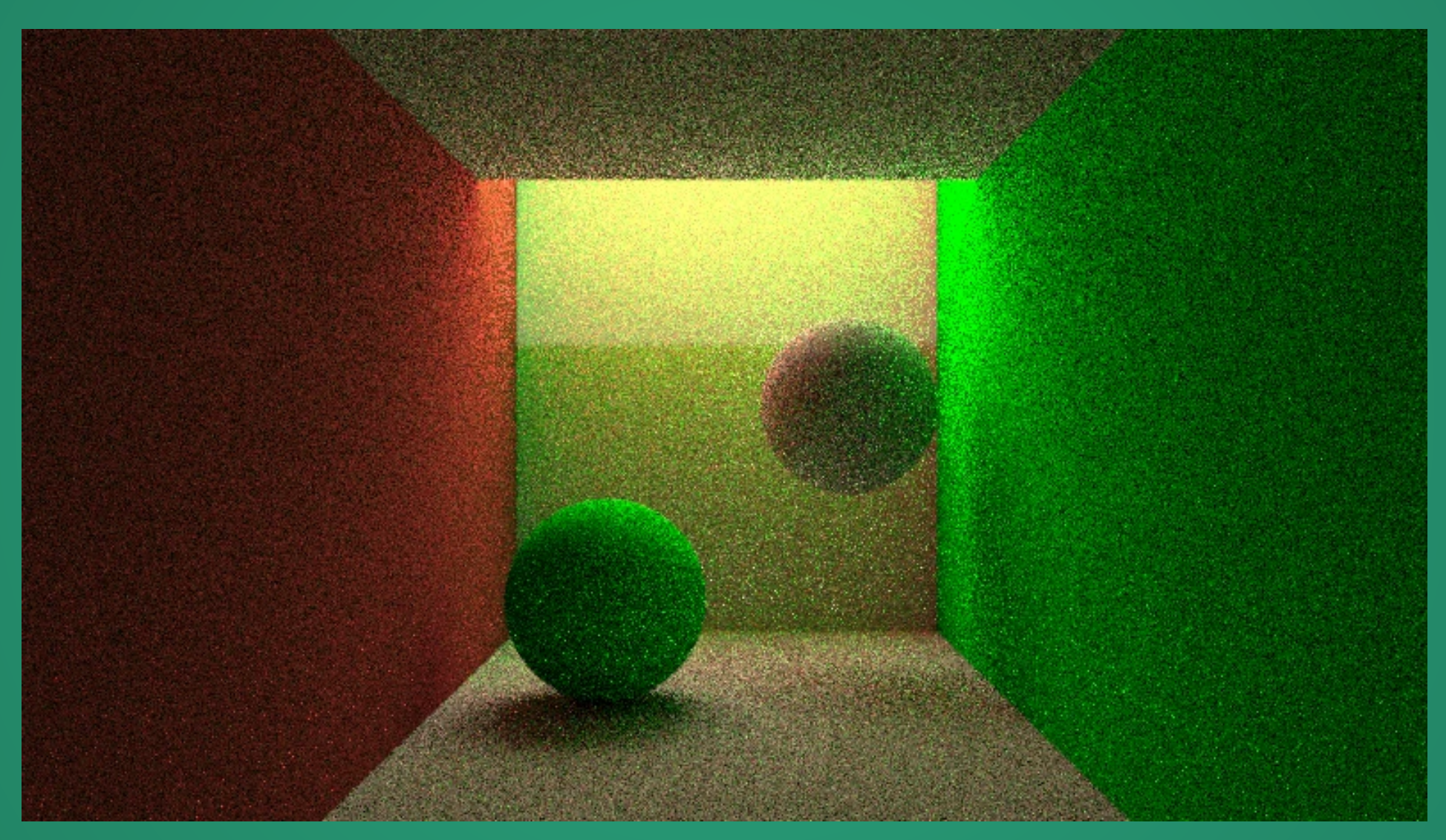

#### Who wants to watch a movie that looks like this?  $\frac{1}{168}$

# Image Filtering

Apply an *image filter* to the image which attempts to remove noise. Note: almost always a convolutional image kernel!

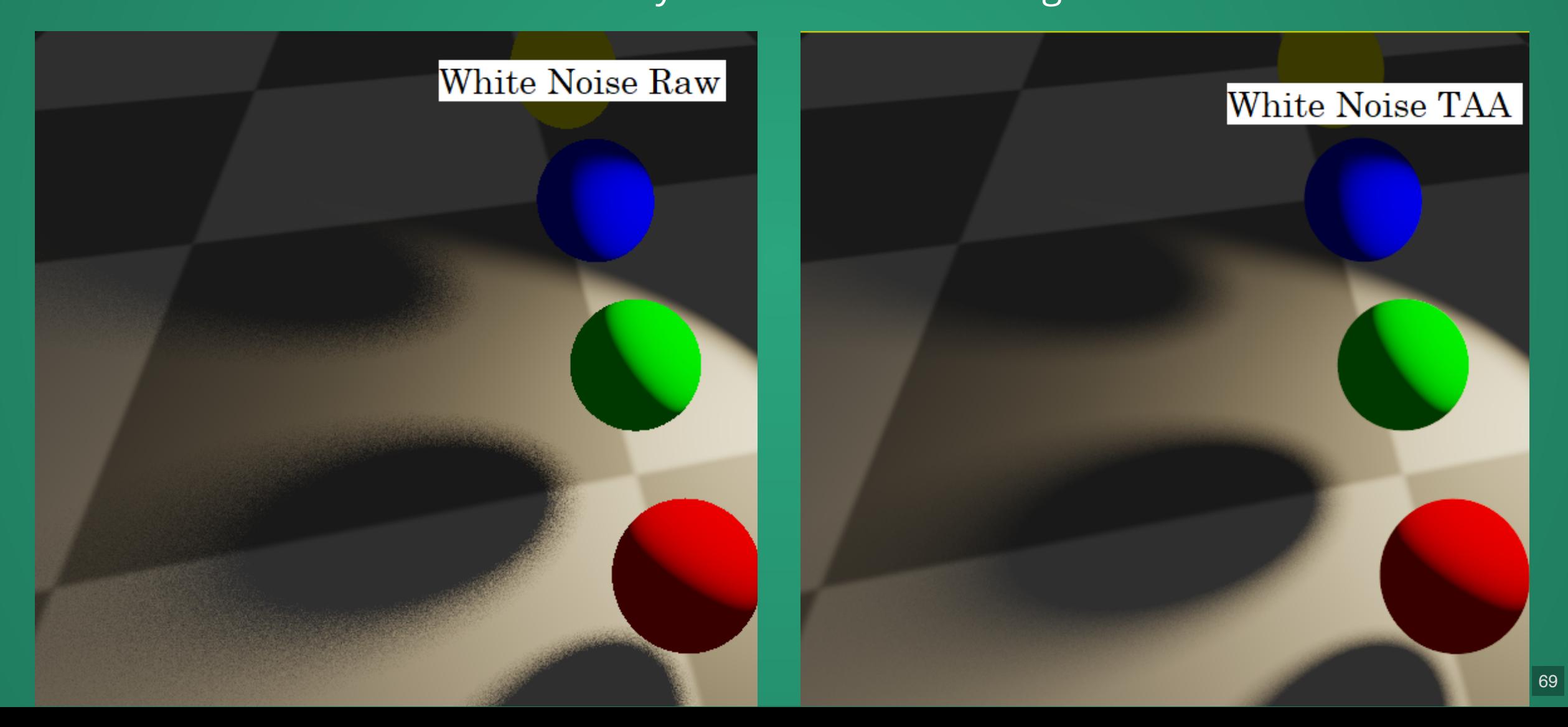

#### GPU "Raytracing Hardware"

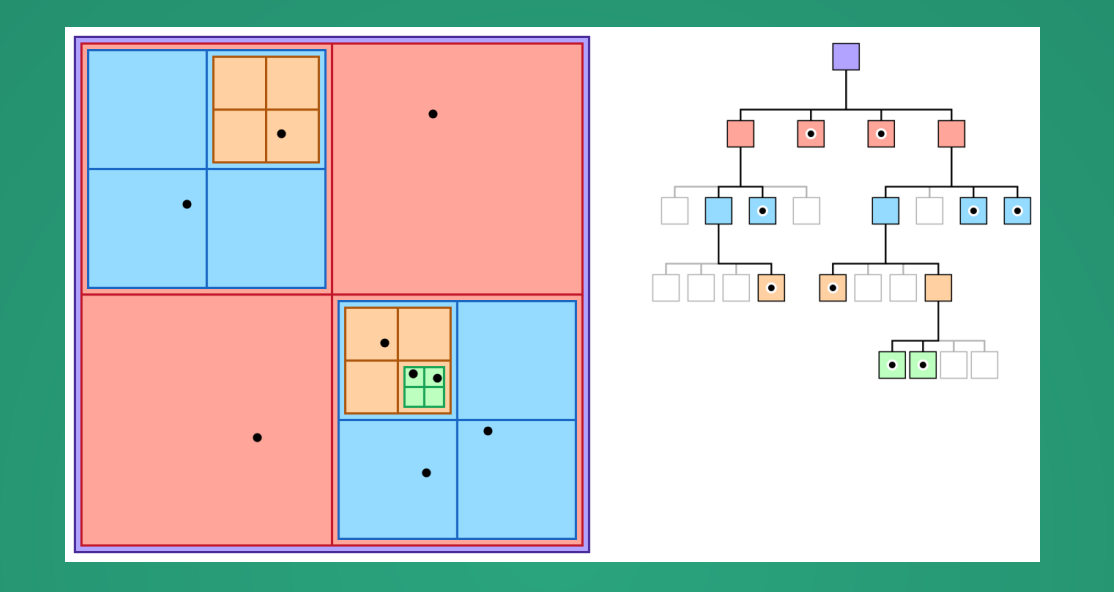

Add a custom compressed spatial acceleration structure to a special memory location on the GPU, along with specialized hardware to quickly traverse it.

#### GPU "Raytracing Hardware"

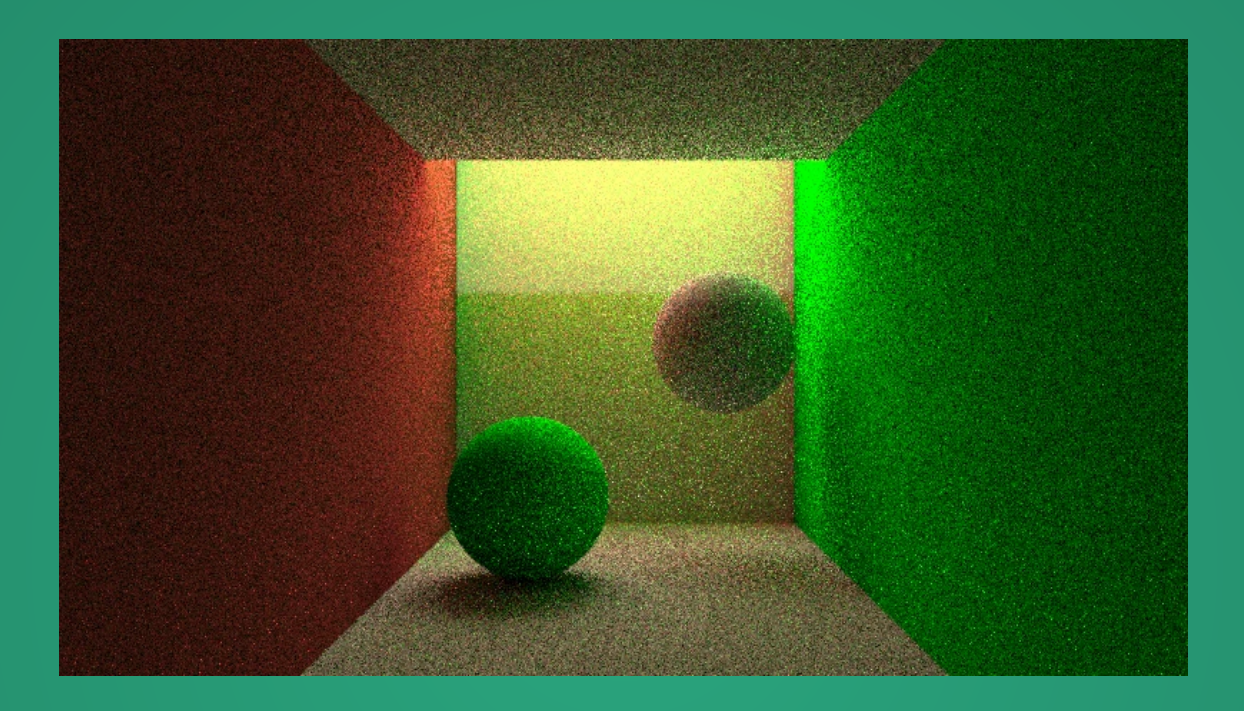

NVidia has developed lots of algorithms that operate in screen space. Combine that expertise along with their massive machine learning abilities to create deep neural filters which can effectively denoise raytraced images.

# That's it.

Spatial data structure + specialized traversal hardware

Improved machinelearning-based image filters

Solve problem that raygeometry is slow and GPUs can't do branching well

Solve problem that raytracing is inherently a noisy procedure.
#### In fact, games still don't do true realtime raytracing!

Even with the spatial acceleration structure and improved image filtering, true raytracing is **still** too expensive to do in realtime.

*" shadows, AO, reflections, translucency and global illumination --UE4*

https://www.youtube.com/embed/J3ue35ago3Y?enablejsapi=1

### FIN

More Info

# Ray Tracing in One Weekend

https://raytracing.github.io/

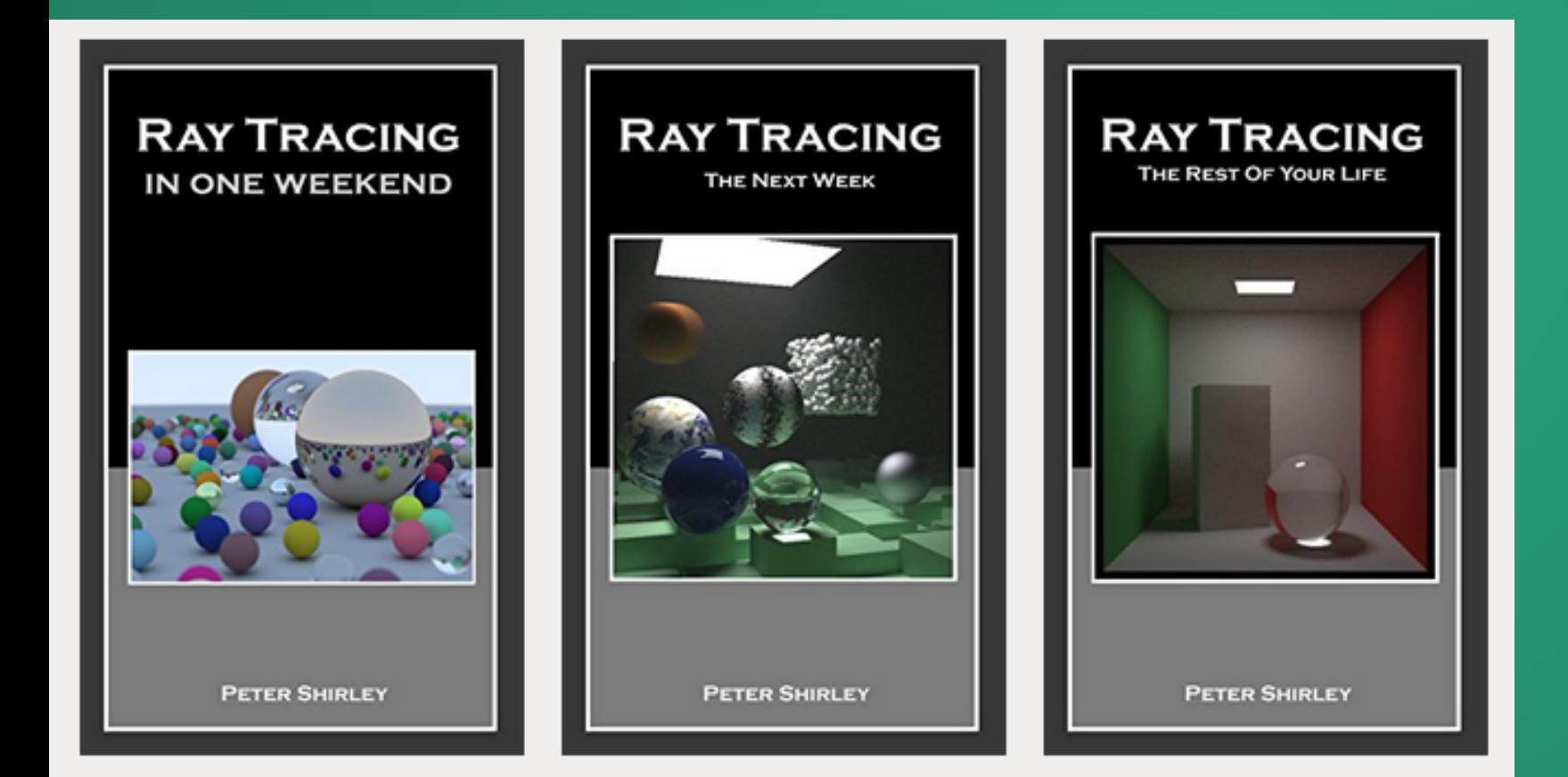

A series of three free books that are designed to get you into raytracing relatively quickly.

Uses C++---pretty similar to Java (in fact, Java syntax was built partially to emulate C++)

# Ray Tracing in One Weekend

https://raytracing.github.io/

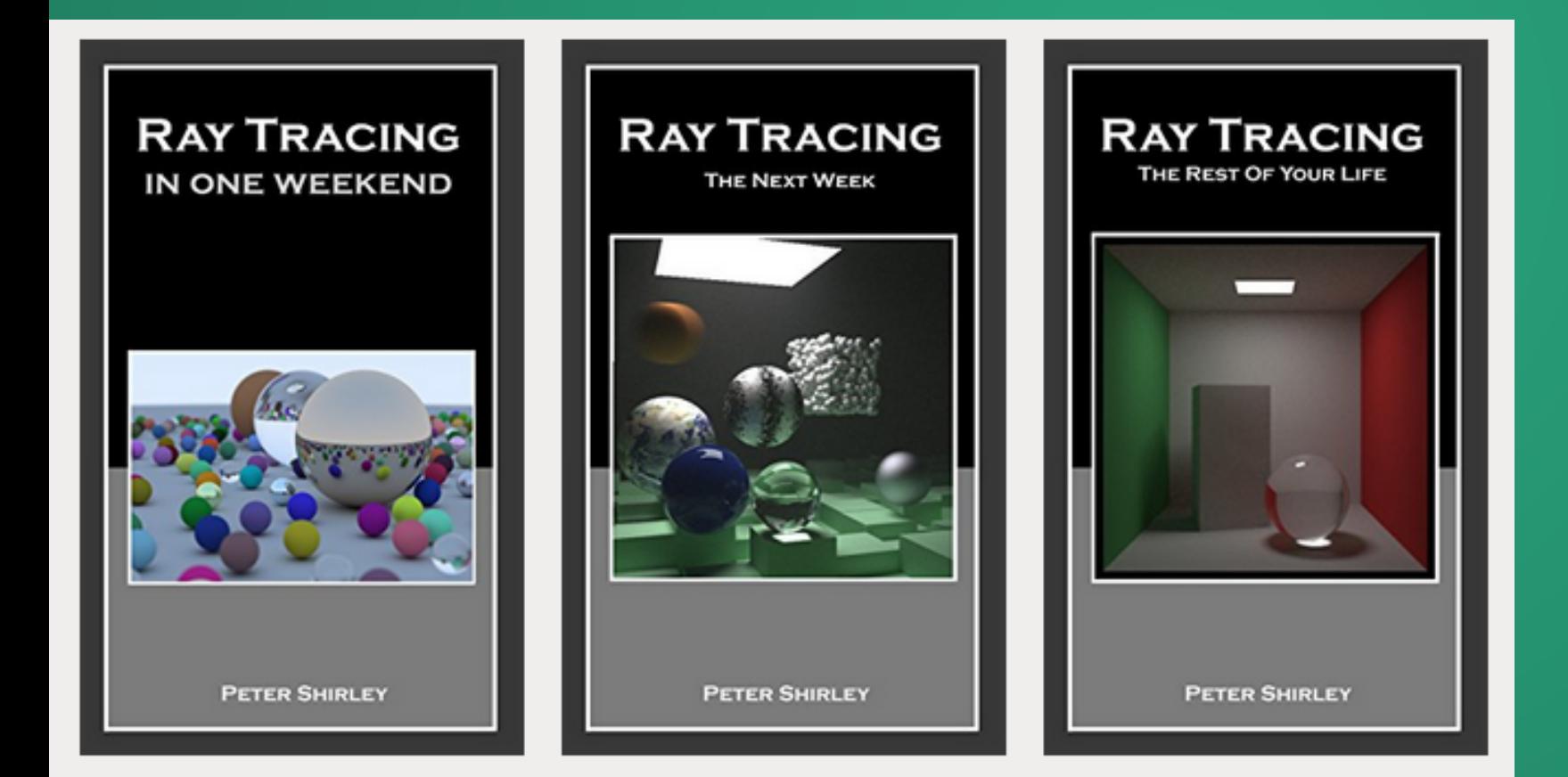

A series of three free books that are designed to get you into raytracing relatively quickly.

Uses C++---pretty similar to Java (in fact, Java syntax was built partially to emulate C++)

### Scratch-a-Pixel

An excellent site for an introduction to 3D rendering that tries to be light-handed with the math. Excellent raytracing references.

https://www.scratchapixel.com/index.html

Also has a tiny bit on Perlin noise, if you're into that!

### Unreal Docs

https://docs.unrealengine.com/4.26/en-US/RenderingAndGraphics/RayTracing/

An example of what working with raytracing in an existing graphics engine looks like (along with some absolutely gorgeous screenshots)